# Кафедра рекламы и связей с общественностью

**УТВЕРЖДАЮ** Ректор В.Д. Серяков «25» августа 2023 г.

# **Рабочая программа учебной дисциплины (модуля)**

# **ИННОВАЦИОННЫЕ ТЕХНОЛОГИИ В РЕКЛАМЕ И СВЯЗЯХ С ОБЩЕСТВЕННОСТЬЮ В БИЗНЕСЕ**

(наименование учебной дисциплины (модуля))

**42.03.01 Реклама и связи с общественностью**

(код и направление подготовки/специальности)

направленность (профиль): реклама и связи с общественностью в коммерческой сфере

Квалификация (степень) выпускника – бакалавр

Формы обучения: очная, очно-заочная, заочная

Рабочая программа учебной дисциплины (модуля) рассмотрена и утверждена на заседании кафедры «16» августа 2023 г., протокол № 001-2023/24

Заведующий кафедрой рекламы и связей с общественностью

**\_\_\_\_\_\_\_\_\_\_\_\_\_\_/**И.В.Шаркова/ ись, ученая степень, учёное звание, ФИО

**Москва 2023**

#### **1. НАИМЕНОВАНИЕ И ЦЕЛЬ ОСВОЕНИЯ ДИСЦИПЛИНЫ (МОДУЛЯ).**

Учебная дисциплина «Инновационные технологии в рекламе и связях с общественностью в бизнесе» изучается обучающимися, осваивающими образовательную программу «Реклама и связи с общественностью в коммерческой сфере» в соответствии с Федеральным государственным образовательным стандартом высшего образования – бакалавриат по направлению подготовки 42.03.01 «Реклама и связи с общественностью», утвержденным приказом Министерства образования и науки РФ от 08.06.2017 г. № 512  $(\Phi \Gamma \overline{OC}$  BO 3++).

«Инновационные технологии в рекламе и связях с общественностью в бизнесе» является одной из профессиональных дисциплин, которая готовит выпускника к авторской, организаторской и проектной деятельности в сфере рекламы и связей с общественностью и позволяет усвоить основы работы с инновационными технологиями для заказчиков на рынке профессиональной деятельности. Данная дисциплина является теоретической с элементами прикладных знаний и направлена на усвоение профессиональных умений и навыков, позволяющих полноценно выполнять обязанности специалиста в сфере рекламы и связей с общественностью.

**Цели дисциплины:** теоретическое содержание курса предполагает изучение специфики и актуальных проблем технологий, а также классификации технологий и приемов, стадий процесса работы с инновационными технологиями в рекламе и связях с общественностью, методов работы, оценки эффективности результатов.

Практическое содержание курса предполагает приобретение навыков работы с инновационными технологиями в области рекламы и связей с общественностью, а именно в коммерческой сфере.

Также ставится цель повысить уровень необходимых знаний о характере общественных отношений в профессиональной среде; укрепить знания теоретических представлений о деятельности в профессиональной деятельности, а также практических навыков; вооружить методологией решения практических задач в области работы с инновационными технологиями.

#### **Задачи дисциплины:**

**-** формирование способностей к самостоятельному анализу и поиску информации, необходимой для решения профессиональных задач, должен ориентироваться в различных видах инновационных технологий рекламы и коммуникаций в интернет-среде, видеть общие структурные закономерности деятельности инновационных технологий в сфере рекламы и связей с общественностью. Овладение методами работы в с инновационными технологиями в сфере рекламы и связей с общественностью позволит студентам расширить возможности профессиональной деятельности, научит планировать и осуществлять интернет-коммуникации, повысит общую эрудицию и профессиональную квалификацию.

- также освоение данной дисциплины позволит привить практические навыки работы с инновационными технологиями в Интернете;

- научить распознавать и использовать на практике различные виды коммуникации в Интернете.

Изучение учебной дисциплины направлено на подготовку обучающихся к осуществлению деятельности по продвижению и распространению продукции средств массовой информации и осуществлению управления информационными ресурсами в соответствии с профессиональными стандартами:

«Специалист по продвижению и распространению продукции средств массовой информации», утвержден приказом Министерства труда и социальной защиты Российской Федерации от 4 августа 2014 г. № 535н и выполнению обобщенной трудовой функции организация продвижения продукции СМИ (код В);

«Специалист по информационным ресурсам», утвержден приказом Министерством труда и социальной защиты Российской Федерации от 19 июля 2022 г. № 420н и выполнению обобщенной трудовой функции - управление информационными

#### **2. ПЛАНИРУЕМЫЕ РЕЗУЛЬТАТЫ ОБУЧЕНИЯ ПО ДИСЦИПЛИНЕ (МОДУЛЮ),**  С ПЛАНИРУЕМЫМИ РЕЗУЛЬТАМИ ОСВОЕНИЯ **ОБРАЗОВАТЕЛЬНОЙ ПРОГРАММЫ.**

В результате освоения дисциплины (модуля) обучающийся должен овладеть следующими компетенциями:

**ПК-1** Способен участвовать в осуществлении проектной деятельности в сфере рекламы и связей с общественностью в соответствии с поставленными проблемами, целями и задачами

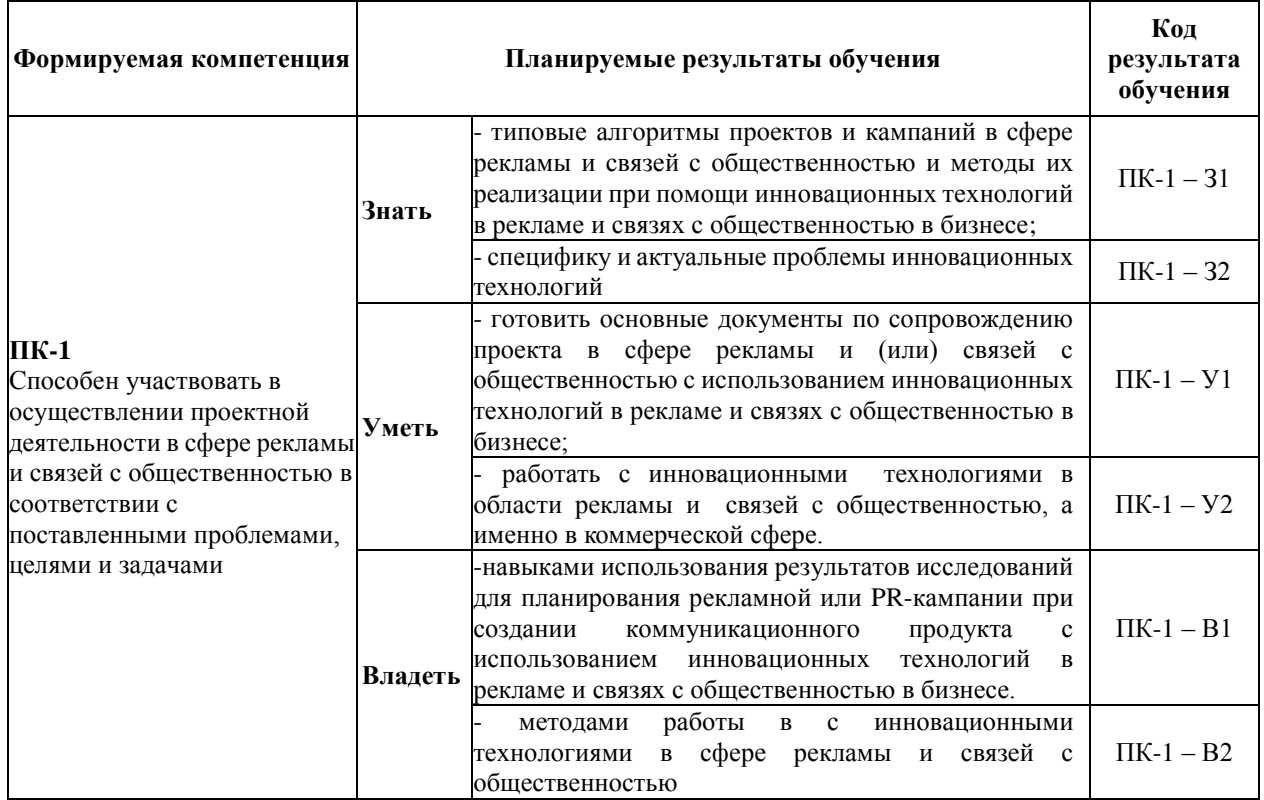

### **3. МЕСТО ДИСЦИПЛИНЫ (МОДУЛЯ) В СТРУКТУРЕ ОБРАЗОВАТЕЛЬНОЙ ПРОГРАММЫ.**

Б1.В.ДЭ.03.01 Инновационные технологии в рекламе и связях с общественностью в бизнесе является элективной дисциплиной части, формируемой участниками образовательных отношений Блока 1 учебного плана, изучается студентами четвертого курса в седьмом семестре очной формы обучения (полный срок обучения).

### **3.1. Требования к предварительной подготовке обучающегося:**

Профессиональные компетенции, формируемые в результате изучения дисциплины «Инновационные технологии в рекламе и связях с общественностью» базируются на основе изучения следующих дисциплин: «Введение в современную коммуникацию», «Методы научных исследований», «Основы проектной деятельности», «Фирменный стиль».

**3.2. Дисциплины (модули) и практики, для которых освоение данной дисциплины (модуля) необходимо как предшествующее:**

Результаты освоения дисциплины «Инновационные технологии в рекламе и связях с общественностью в бизнесе» являются базой для освоения следующих дисциплин: «Технологии рекламы и связей с общественностью в бизнесе», «Реклама и связи с общественностью в системе интернет-коммуникаций», «Преддипломная практика»,

«Подготовка к сдача и сдача государственного экзамена,» «Подготовка к защите и защита выпускной квалификационной работы».

Развитие у обучающихся навыков работы в сфере телекоммуникационных и компьютерных технологий обеспечивается чтением лекций, проведением семинарских занятий, содержание которых разработано на основе результатов практической деятельности, осуществляемой студентами в Институте, в том числе с учетом региональных особенностей профессиональной деятельности выпускников и потребностей работодателей.

# **4. ОБЪЕМ ДИСЦИПЛИНЫ (МОДУЛЯ) В ЗАЧЕТНЫХ ЕДИНИЦАХ С УКАЗАНИЕМ КОЛИЧЕСТВА АКАДЕМИЧЕСКИХ ЧАСОВ, ВЫДЕЛЕННЫХ НА КОНТАКТНУЮ РАБОТУ ОБУЧАЮЩИХСЯ С ПРЕПОДАВАТЕЛЕМ (ПО ВИДАМ УЧЕБНЫХ ЗАНЯТИЙ) И НА САМОСТОЯТЕЛЬНУЮ РАБОТУ ОБУЧАЮЩИХСЯ.**

Дисциплина предполагает изучение 9 тем.

Общая трудоемкость дисциплины составляет 2 зачётных единицы (72 часа).

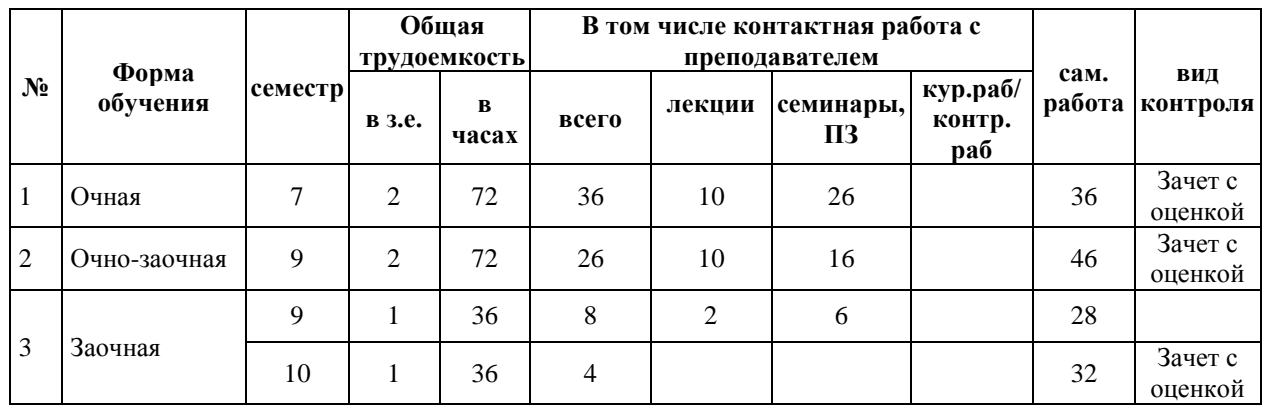

#### **Очная форма обучения**

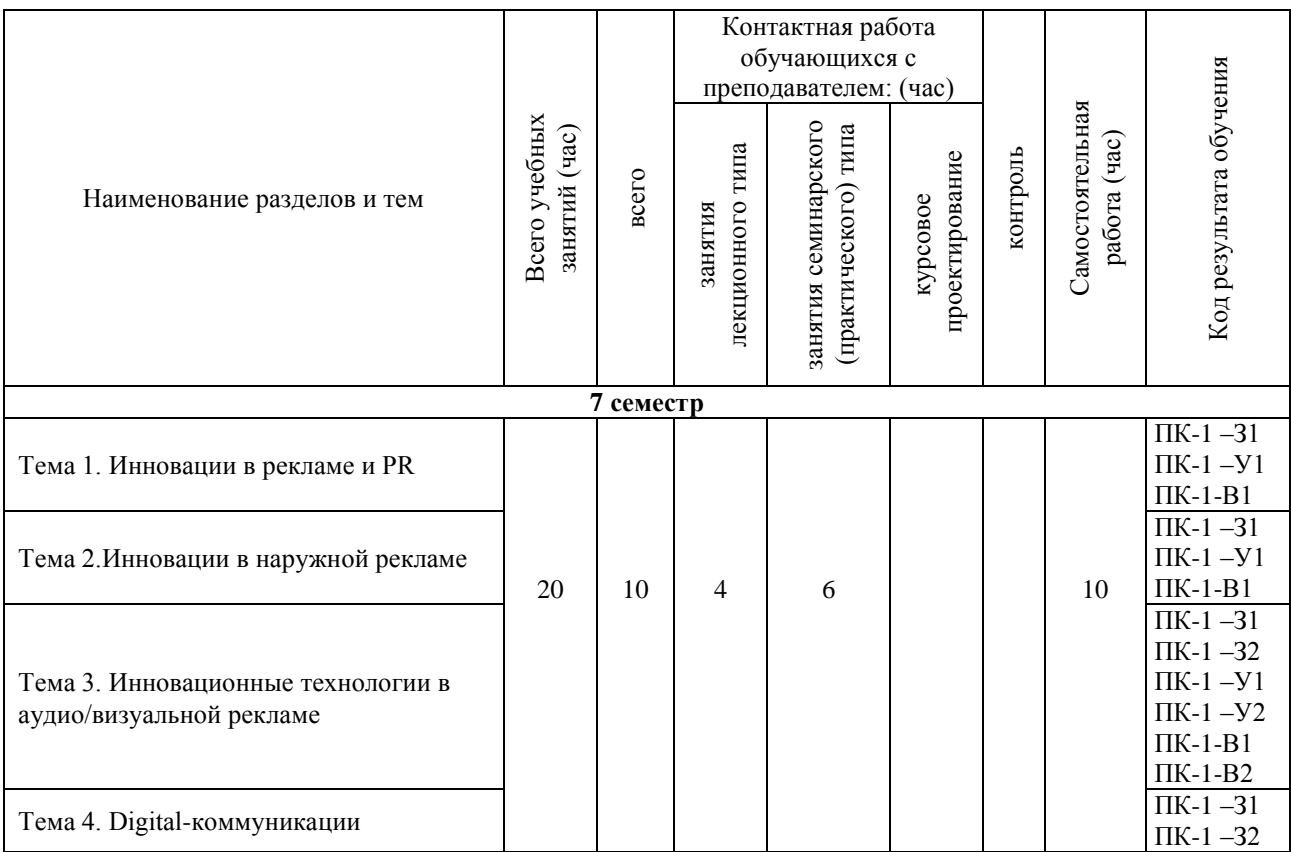

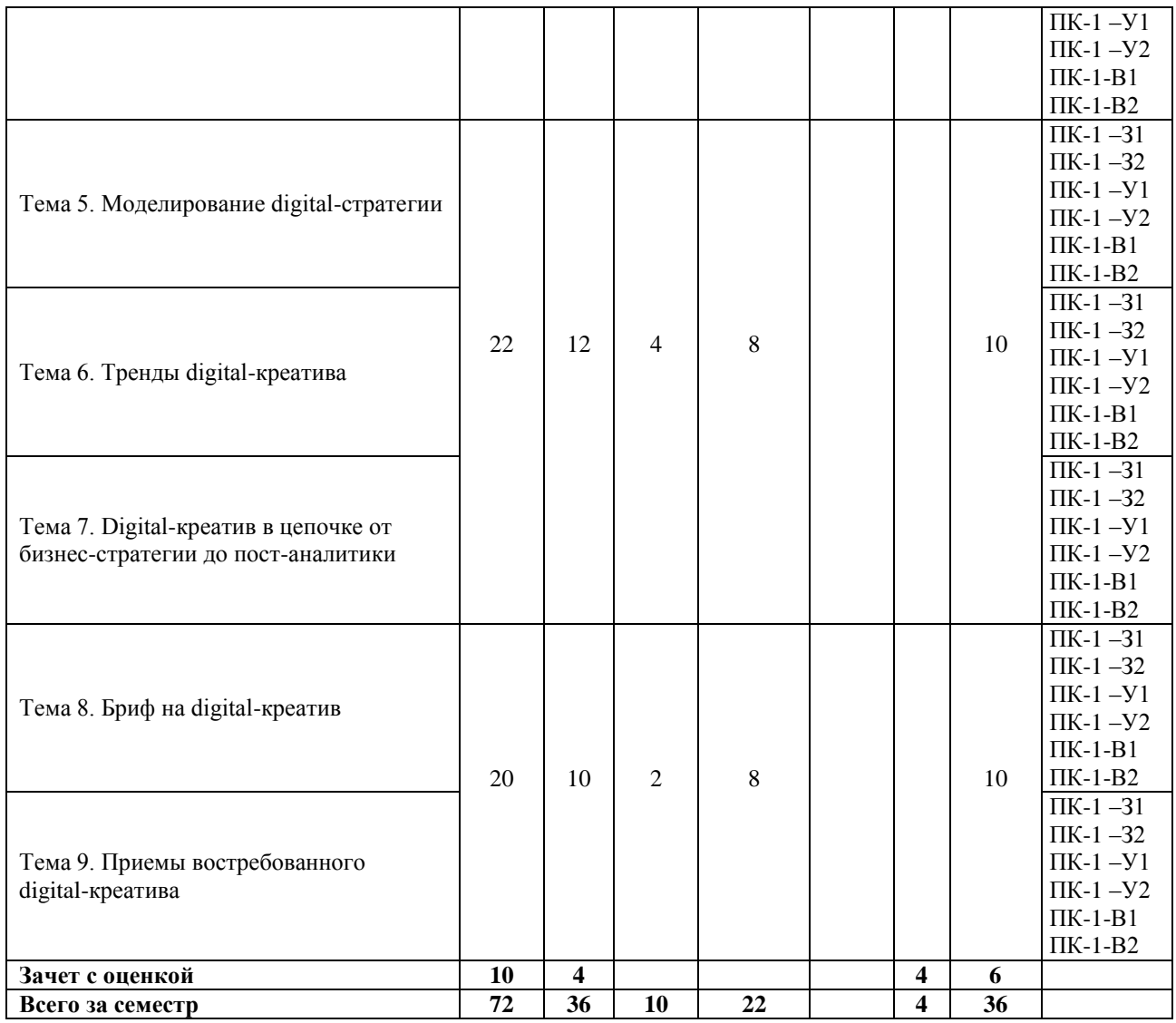

# **Очно-заочная форма обучения**

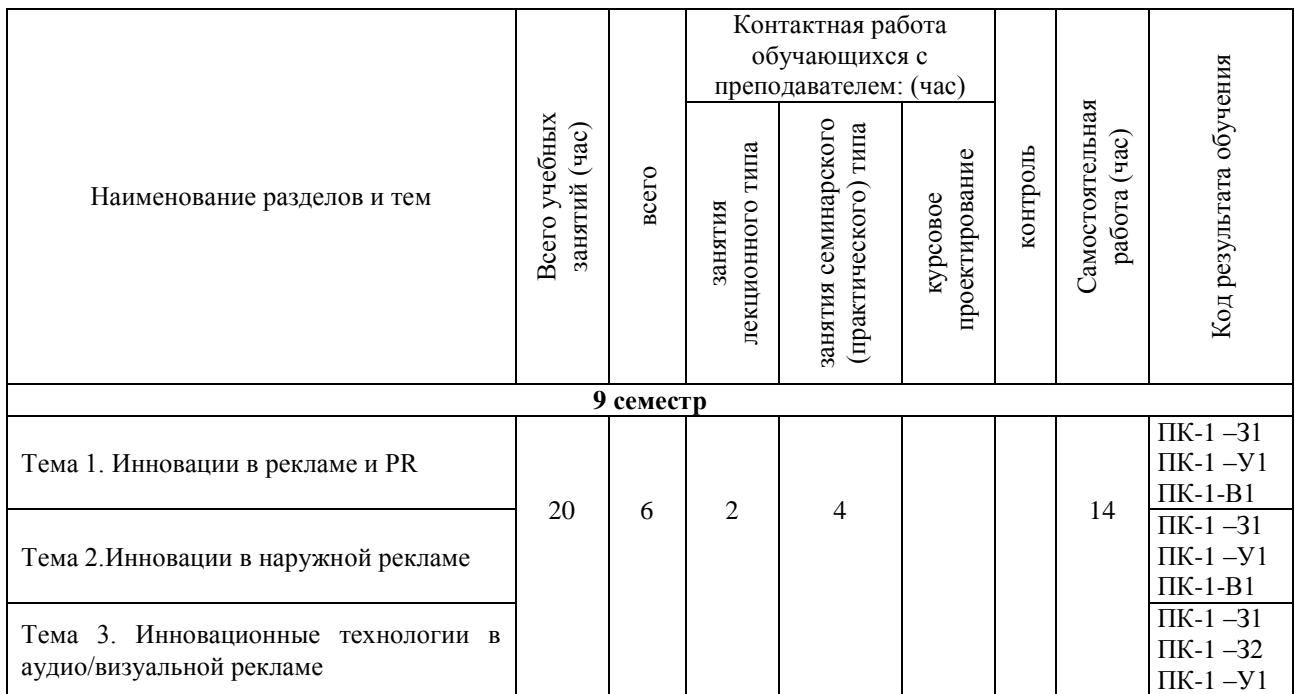

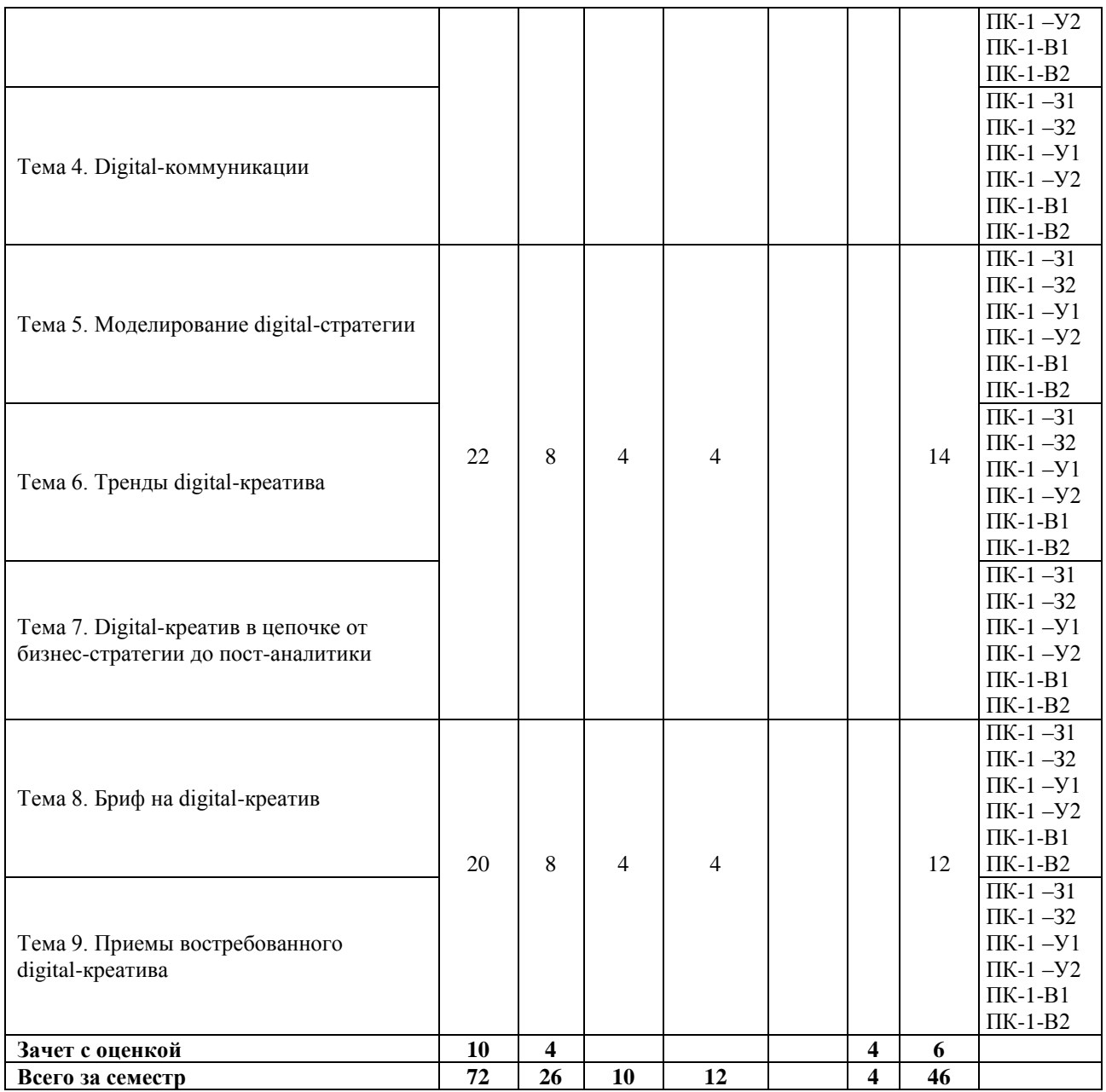

# **Заочная форма обучения**

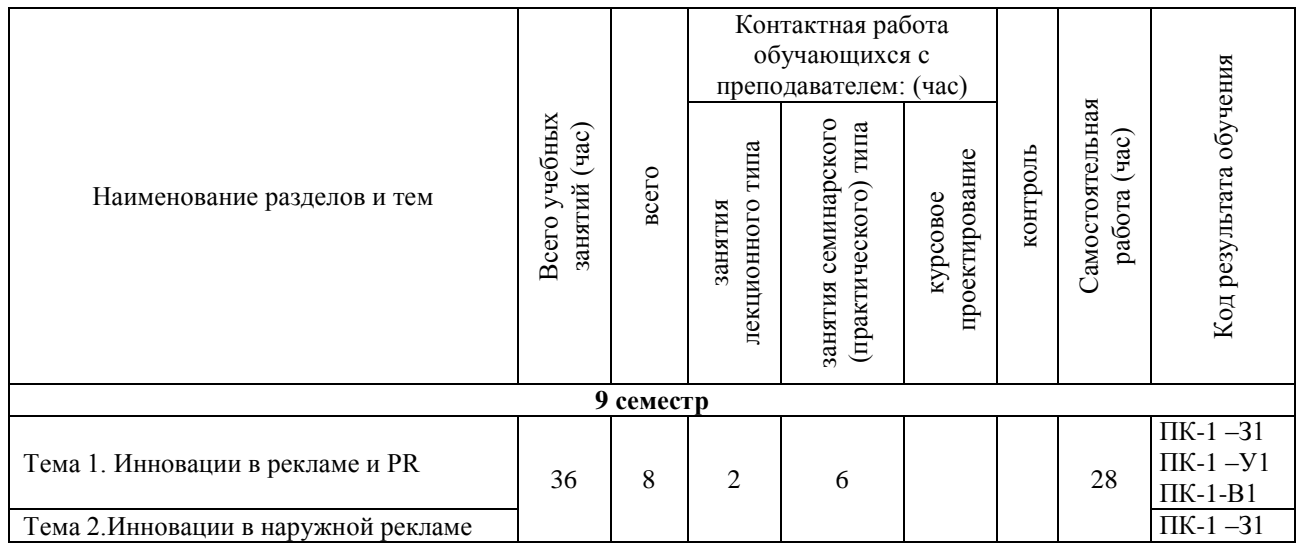

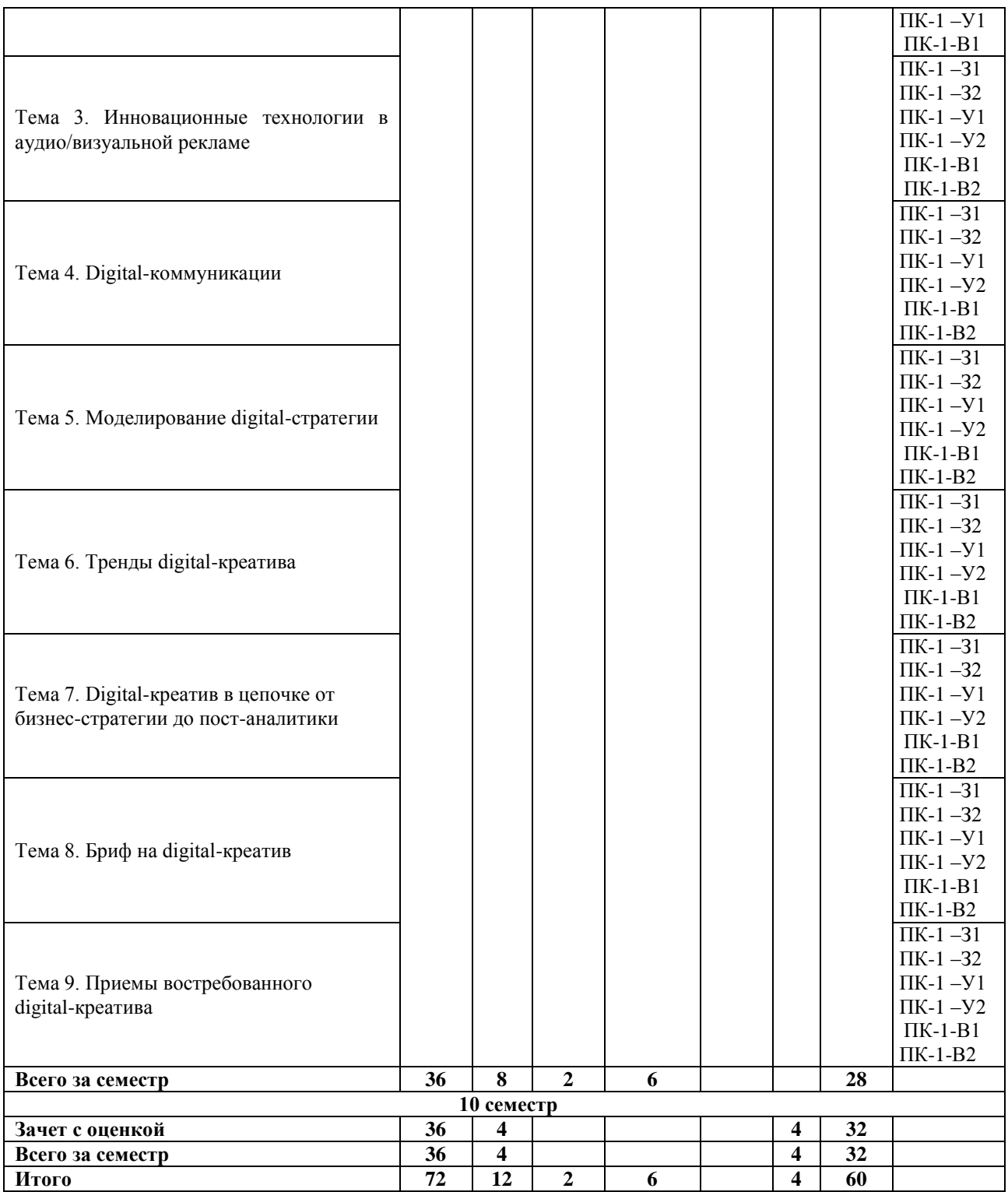

# **5. СОДЕРЖАНИЕ ДИСЦИПЛИНЫ (МОДУЛЯ), СТРУКТУРИРОВАННОЕ ПО ТЕМАМ (РАЗДЕЛАМ).**

# **Тема 1. Инновации в рекламе и PR.**

Понятие «Инновации», «инновационные технологии», «инновационная экономика». Новые технологии в рекламе. Интернет-реклама как инструмент маркетинговых коммуникаций. Современные рекламные технологии. Нестандартный подход к традиционным медиа.

# **Тема 2. Инновации в наружной рекламе**

Интерактивная наружная реклама. Рекламные технологии: широкоформатная печать. 3D реклама. Мультикоптеры (реклама в воздухе). Голограммы. Лазерные проекции.

#### **Тема 3. Инновационные технологии в аудио/визуальной рекламе.**

Технология InDoor TV. Технология интерактивного взаимодействия JustTouch. Технология Ground FX. Технология FreeFormatProjection

# **Тема 4. Digital-коммуникации.**

Гиперлокальныйтаргетинг как инновационный рекламный инструмент. Голосовые технологии. Нейросети. Интернет вещей. Нейромаркетинг. Специфика реализации рекламных и PR-кампаний в сети.

# **Тема 5 Моделирование digital-стратегии**

Виолентная, патиентная, коммутантная, эксплерентная стратегии. Классические AIDA или Brandfunnel, Модель 7S (7 шагов), карта стратегических векторов, аналитика экосистем, Honeycomb, категорийное моделирование, модель CBE(create-build-expan), модель LOOP, модель SoLoMo, модель микро-моментов, модель HeroHubHygiene, модель DirectPool.

# **Тема 6 Тренды digital-креатива**

Роботизация и автоматизация генерации идей и производства digital-контента, пользователи, как контент-создатели и конкуренты креативным агентствам, принципиальные отличия ATL/BTL креатива от digital-креатива, эволюция форматоввостребованногоdigital-креатива: от push к pull, изменение роли креативных агентств отконтент-создателей в контент-координаторов.

#### **Тема 7Digital-креатив в цепочке от бизнес-стратегии до пост-аналитики**

Роль digital-креатива в бизнес-стратегии, роль digital-креатива в маркетинг-стратегии,рольdigital-креатива в общей медиа стратегии, роль digital-креатива в digital-стратегии, влияние digital-креатива на стоимость медийного контакта, взаимосвязь между качеством digital-креатива и медийными инвестициями в продвижение, влияние digital-креатива на производственные бюджеты.

#### **Тема 8 Бриф на digital-креатив**

Виды брифов и их роль: клиентсткий, стратегический, креативный, производственный, аналитический, отличия классического креативного брифа от креативного digital-брифа. Влияние креативногоdigital-брифа на финальный креативный продукт, изучение пунктовбрифа.

#### **Тема 9 Приемы востребованного digital-креатива**

Бренд-решение проблем пользователя/пользователя, таймкиллинг, использованиеконтента пользователей и медиа в бренд-целях, креативное использование лидеров мнений, объединение пользователей вокруг бренда, ситуативный digital-креатив, социально важный digital-креатив, разрыв шаблона привычного медиа потребления, нестандартное использования стандартных digital-медиа, объединение медиа в нестандартные решение, вирусный ugc-контент.

#### **5.1. Планы семинарских, практических, лабораторных занятий**

#### **Тема 1. Инновации в рекламе и PR**

Примерный план:

1.Понятие «Инновации», «инновационные технологии», «инновационная экономика».

2.Новые технологии в рекламе.

3. Интернет-реклама как инструмент маркетинговых коммуникаций.

4.Современные рекламные технологии.

5.Нестандартный подход к традиционным медиа.

#### **Тема 2.Инновации в наружной рекламе**

Примерный план:

1. Интерактивная наружная реклама.

- 2. Рекламные технологии: широкоформатная печать.
- 3. 3D реклама. Мультикоптеры (реклама в воздухе).
- 4. Голограммы.
- 5. Лазерные проекции.

#### **Тема 3. Инновационные технологии в аудио/визуальной рекламе** Примерный план:

- 1. Технология InDoor TV.
- 2. Технология интерактивного взаимодействия JustTouch.
- 3. Технология Ground FX.
- 4. Технология FreeFormatProjection

#### **Тема 4. Digital-коммуникации**

Примерный план:

- 1. Гиперлокальныйтаргетинг как инновационный рекламный инструмент.
- 2. Голосовые технологии.
- 3. Нейросети.
- 4. Интернет вещей.
- 5. Нейромаркетинг.
- 6. Специфика реализации рекламных и PR-кампаний в сети.

# **Тема 5 Моделирование digital-стратегии**

Примерный план:

- 1. Классификация типов конкурентного поведения фирм
- 2. Составление карты стратегических векторов
- 3. Стратегия тесной коммуникации с клиентом.

# **Тема 6 Тренды digital-креатива**

Примерный план:

- 1. Роботизация и генерация идей.
- 2. Создание контента пользователями.
- 3. Изменение роли креативных агентств.

#### **Тема 7Digital-креатив в цепочке от бизнес-стратегии до пост-аналитики** Примерный план:

- 1. Влияние digital-креатива на стоимость услуг
- 2. Digital-креатив как инвестиция.
- 3. Влияние digital-креатива на производственные бюджеты.

# **Тема 8 Бриф на digital-креатив**

Примерный план:

- 1. Виды брифов.
- 2. Влияние креативного брифа на создание креативного продукта.
- 3. Алгоритм создания креативного брифа.

# **Тема 9 Приемы востребованногоdigital-креатива**

Примерный план:

- 1. Использование лидеров мнений.
- 2. Таймкиллинг
- 3. Объединение пользователей вокруг бренда.

# **6. ПЕРЕЧЕНЬ УЧЕБНО-МЕТОДИЧЕСКОГО ОБЕСПЕЧЕНИЯ ДЛЯ САМОСТОЯТЕЛЬНОЙ РАБОТЫ ОБУЧАЮЩИХСЯ ПО ДИСЦИПЛИНЕ (МОДУЛЮ).**

Одним из основных видов деятельности студента является самостоятельная работа, которая включает в себя изучение лекционного материала, учебников и учебных пособий, первоисточников, подготовку сообщений на основе анализа, выступления на групповых занятиях, выполнение практических заданий, решений кейсов. Методика самостоятельной работы предварительно разъясняется преподавателем и в последующем может уточняться с учетом индивидуальных особенностей студентов. Время и место самостоятельной работы выбираются студентами по своему усмотрению с учетом рекомендаций преподавателя. Самостоятельную работу над дисциплиной следует начинать с изучения программы, которая содержит основные требования к знаниям, умениям и навыкам обучаемых. Обязательно следует вспомнить рекомендации преподавателя, данные в ходе установочных занятий. Затем – приступать к изучению отдельных разделов и тем в порядке, предусмотренном программой. Получив представление об основном содержании раздела, темы, необходимо изучить материал с помощью учебника. Целесообразно составить краткий конспект или схему, отображающую смысл и связи основных понятий данного раздела и включенных в него тем. Затем полезно изучить существующую практику решения аналогичных случаев (кейсов). При желании можно предложить самостоятельный вариант решения. Обязательно следует записывать возникшие вопросы, на которые не удалось ответить самостоятельно.

Для более полной реализации цели, поставленной при изучении тем самостоятельно, студентам необходимы сведения об особенностях организации самостоятельной работы; требованиям, предъявляемым к ней; а также возможным формам и содержанию контроля и качества выполняемой самостоятельной работы. Самостоятельная работа студента в рамках действующего учебного плана по реализуемым образовательным программам различных форм обучения предполагает самостоятельную работу по данной учебной дисциплине, включенной в учебный план. Объем самостоятельной работы (в часах) по рассматриваемой учебной дисциплине определен учебным планом.

В ходе самостоятельной работы студент должен:

- освоить теоретический материал по изучаемой дисциплине (отдельные темы, отдельные вопросы тем, отдельные положения и т. д.);

- применить полученные знания и навыки для выполнения практических заданий.

Студент, приступающий к изучению данной учебной дисциплины, получает информацию обо всех формах самостоятельной работы по курсу с выделением обязательной самостоятельной работы и контролируемой самостоятельной работы, в том числе по выбору. Задания для самостоятельной работы студента должны быть четко сформулированы, разграничены по темам изучаемой дисциплины, и их объем должен быть определен часами, отведенными в учебной программе.

Самостоятельная работа студентов должна включать:

- подготовку к аудиторным занятиям (лекциям, лабораторно-практическим);

- поиск (подбор) и изучение литературы и электронных источников информации по индивидуально заданной проблеме курса;

- самостоятельную работу над отдельными темами учебной дисциплины в соответствии с тематическим планом;

- домашнее задание, предусматривающее завершение практических аудиторных работ;

- подготовку к зачету или экзамену;

- работу в студенческих научных обществах, кружках, семинарах и т.д.;

- участие в научной и научно-методической работе кафедры, факультета;

- участие в научных и научно-практических конференциях, семинарах.

# **6.1. Задания для углубления и закрепления приобретенных знаний**

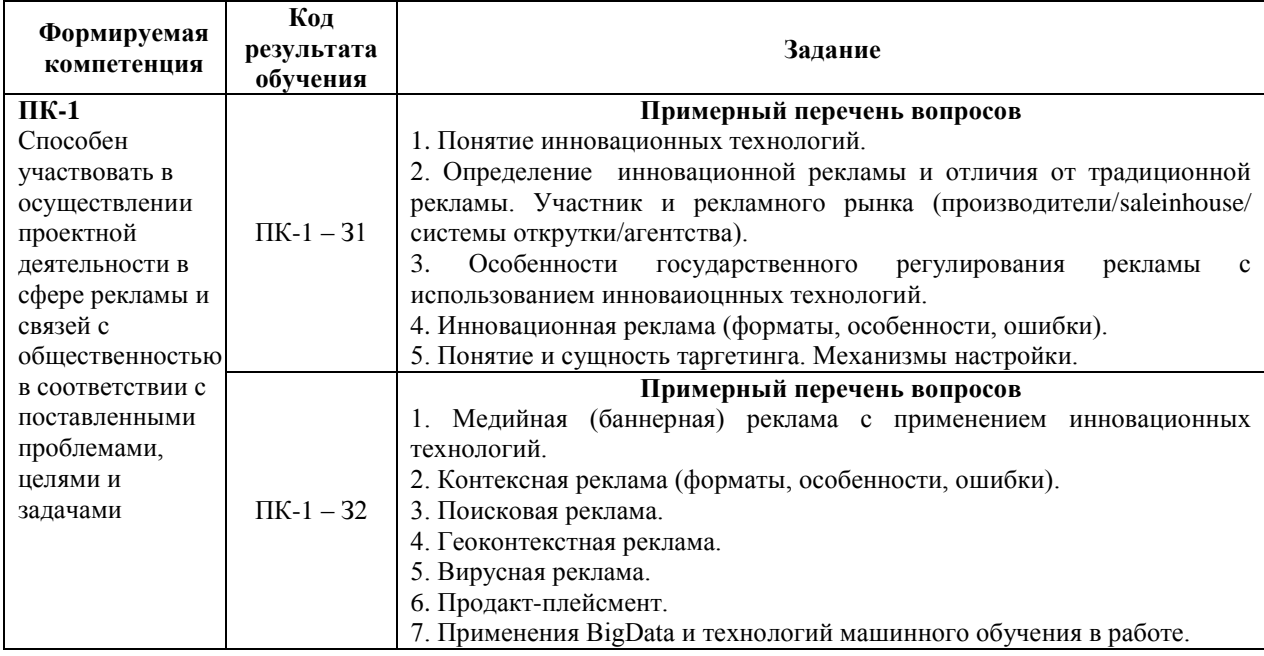

# **6.2. Задания, направленные на формирование профессиональных умений**

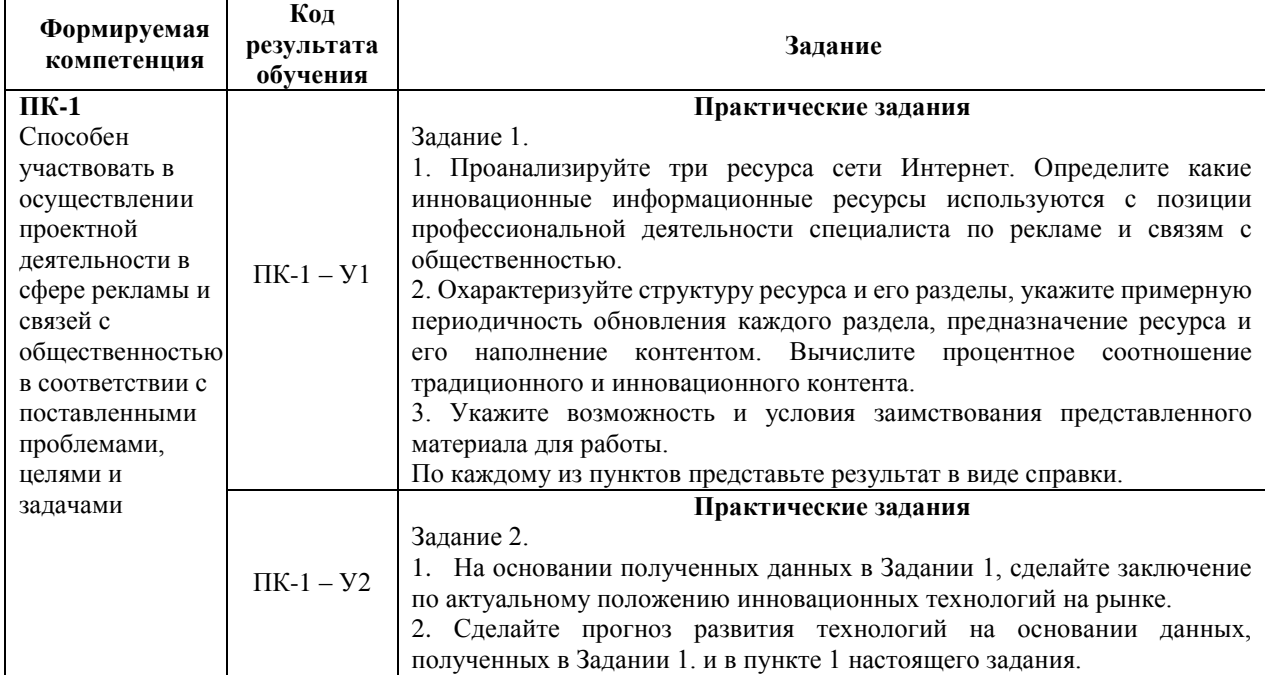

# **6.3. Задания, направленные на формирование профессиональных навыков**

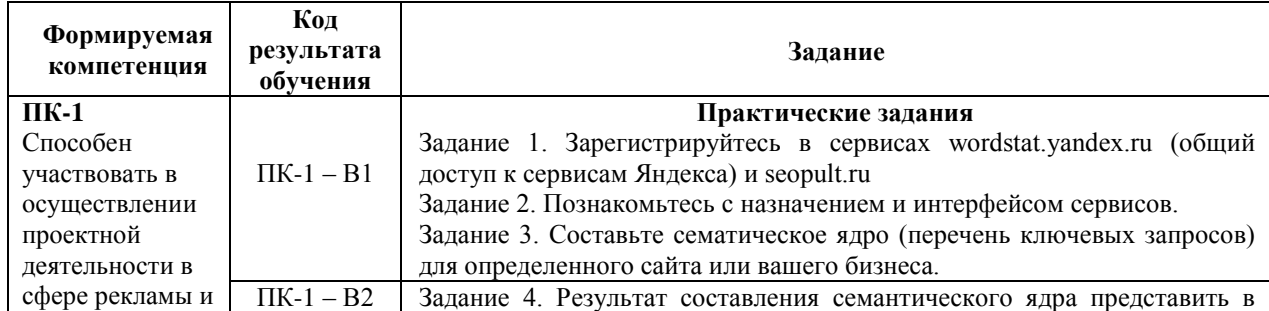

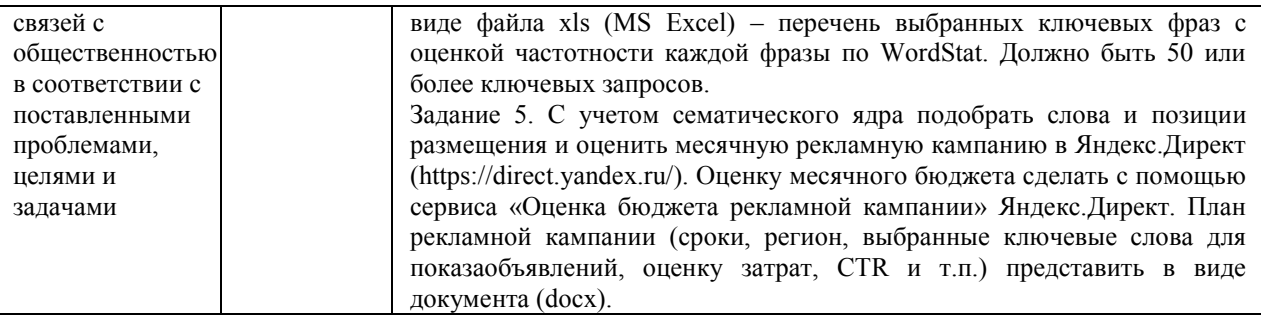

# **7. ФОНД ОЦЕНОЧНЫХ СРЕДСТВ ДЛЯ ПРОВЕДЕНИЯ ТЕКУЩЕГО КОНТРОЛЯ И ПРОМЕЖУТОЧНОЙ АТТЕСТАЦИИ ОБУЧАЮЩИХСЯ ПО ДИСЦИПЛИНЕ (МОДУЛЮ).**

# *Паспорт фонда оценочных средств*

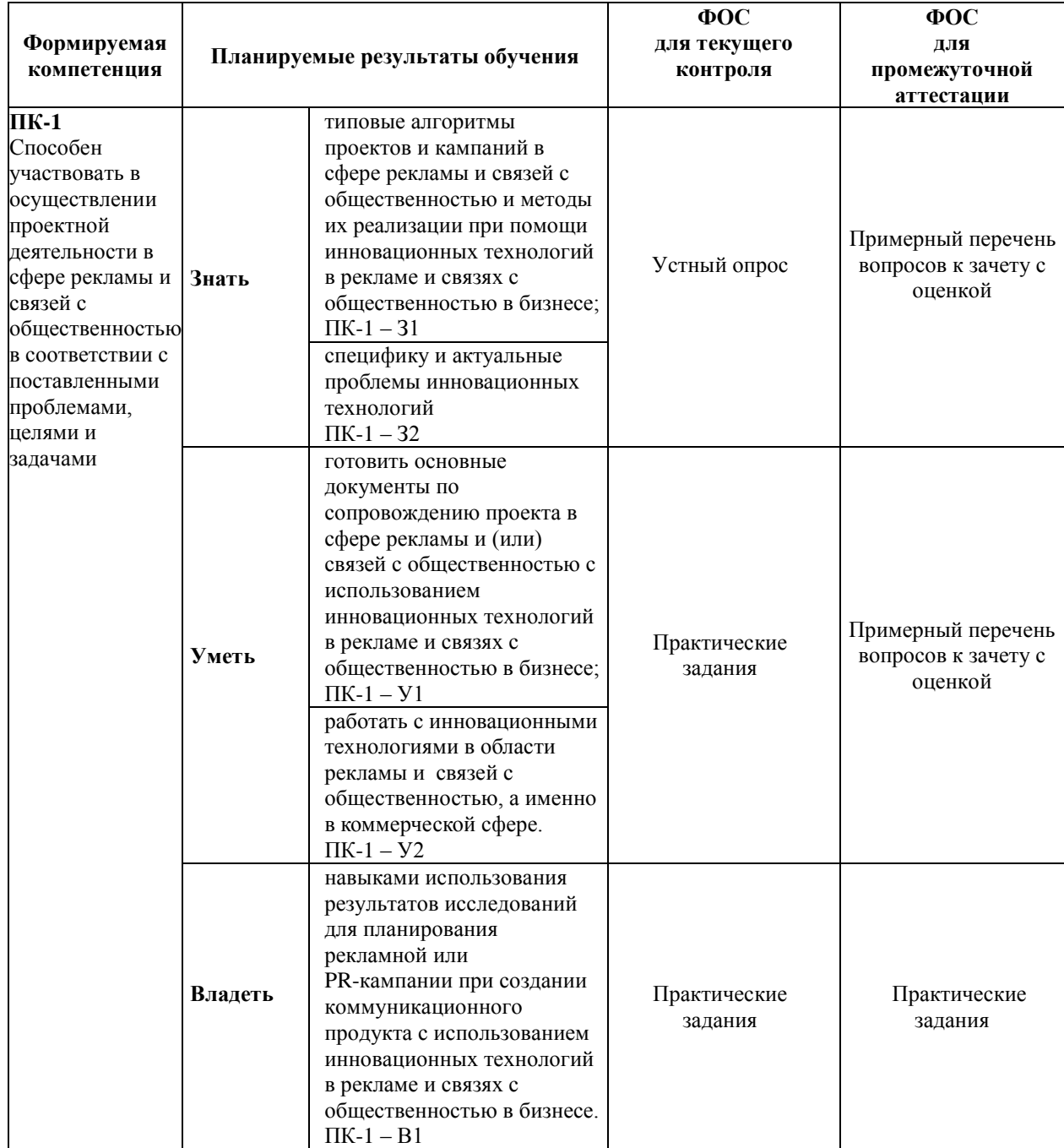

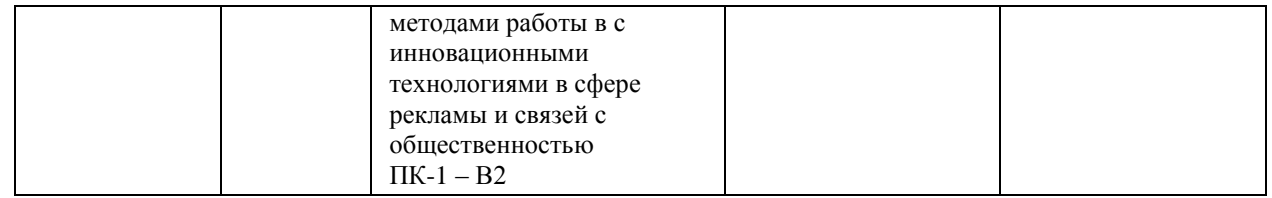

# *Описание показателей и критериев оценивания компетенций на различных этапах их формирования, описание шкал оценивания*

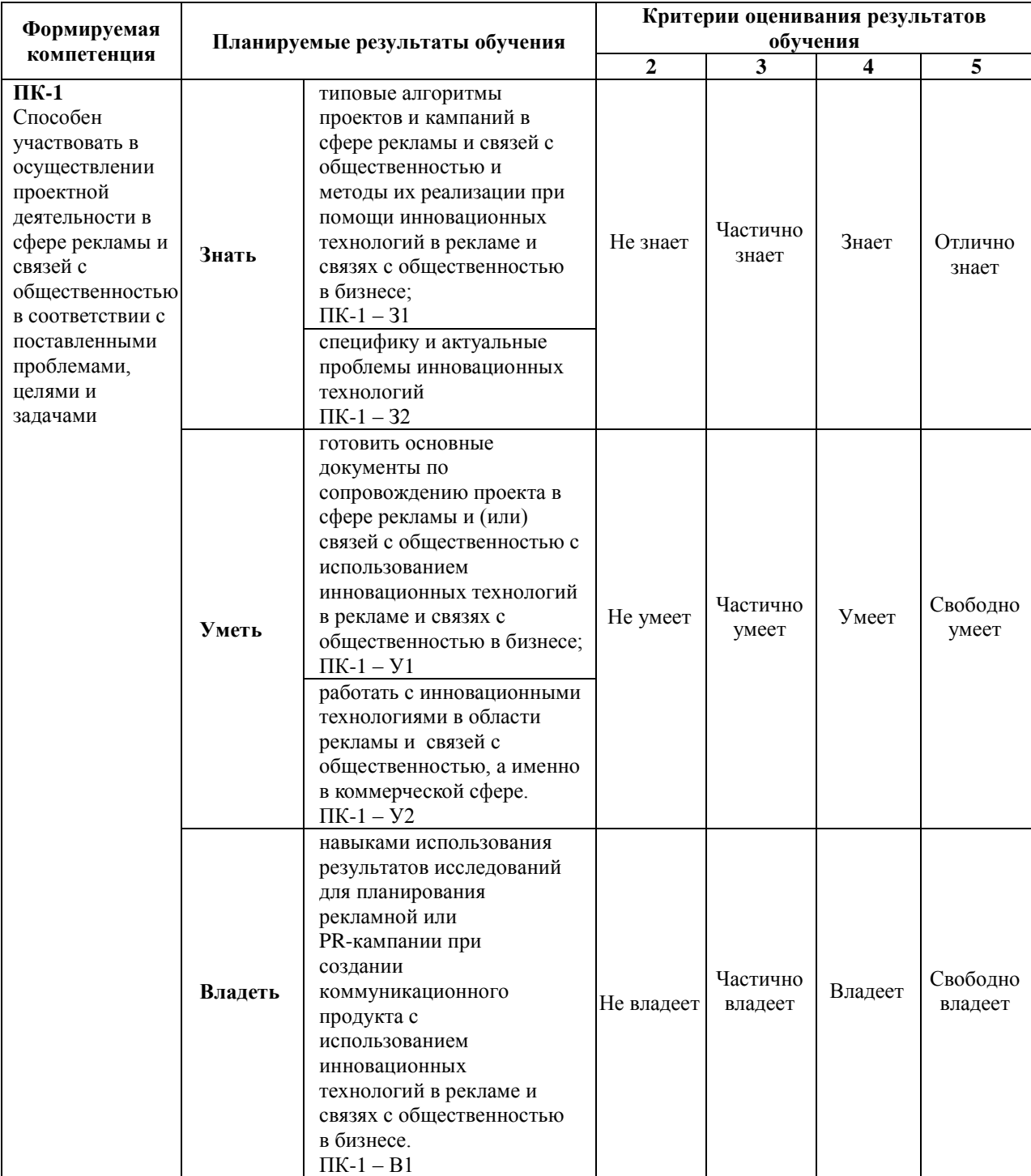

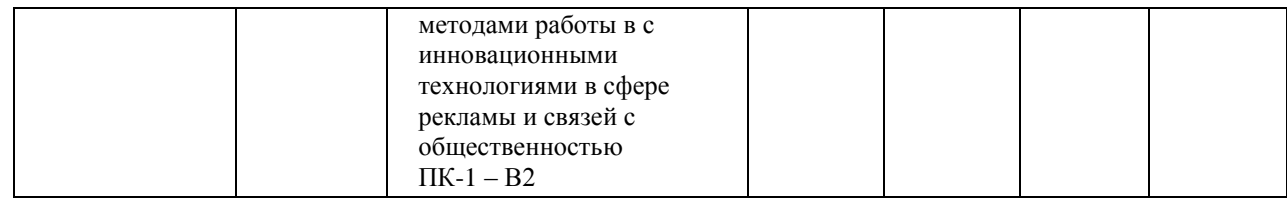

# **7.1. ФОС для проведения текущего контроля.**

# **7.1.1. Задания для оценки знаний**

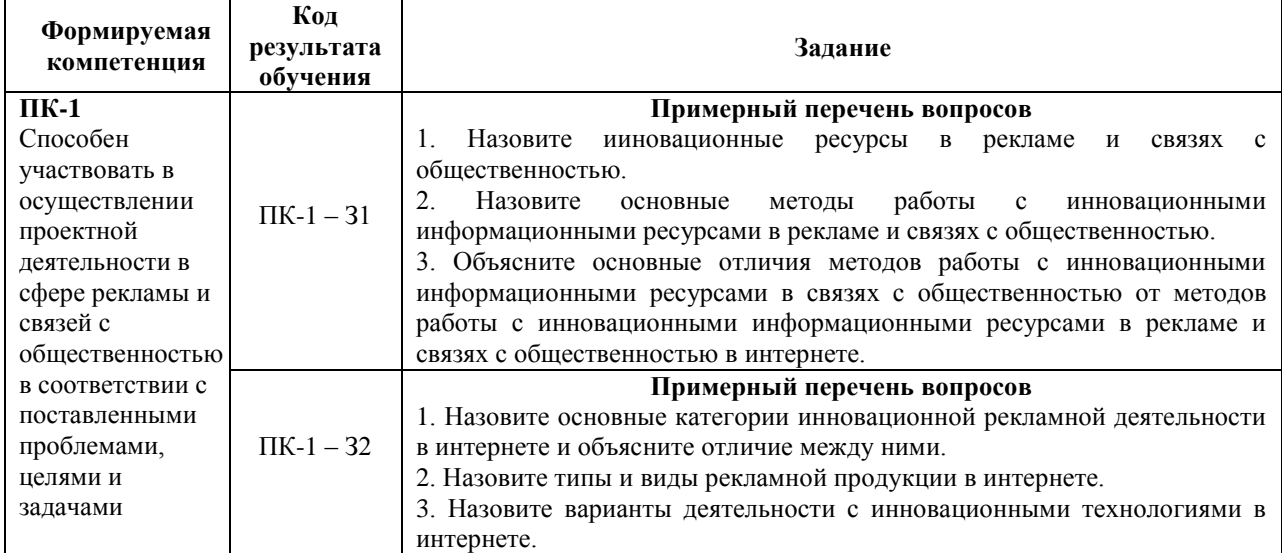

# **Критерии оценки выполнения задания**

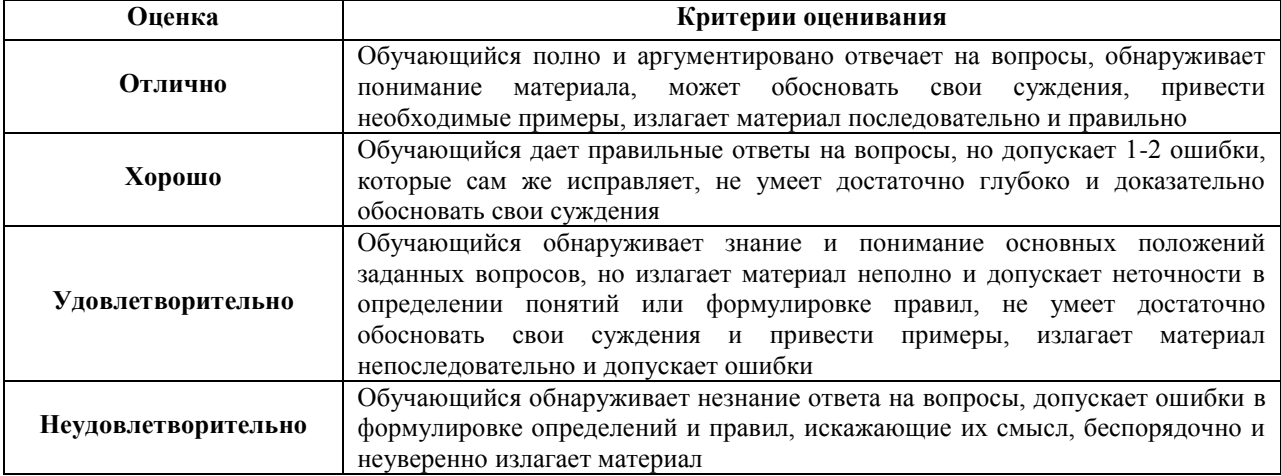

# **7.1.2. Задания для оценки умений**

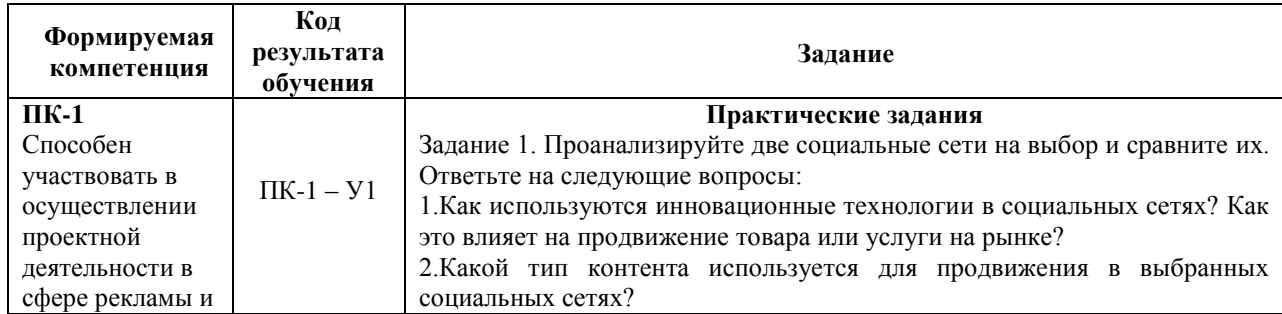

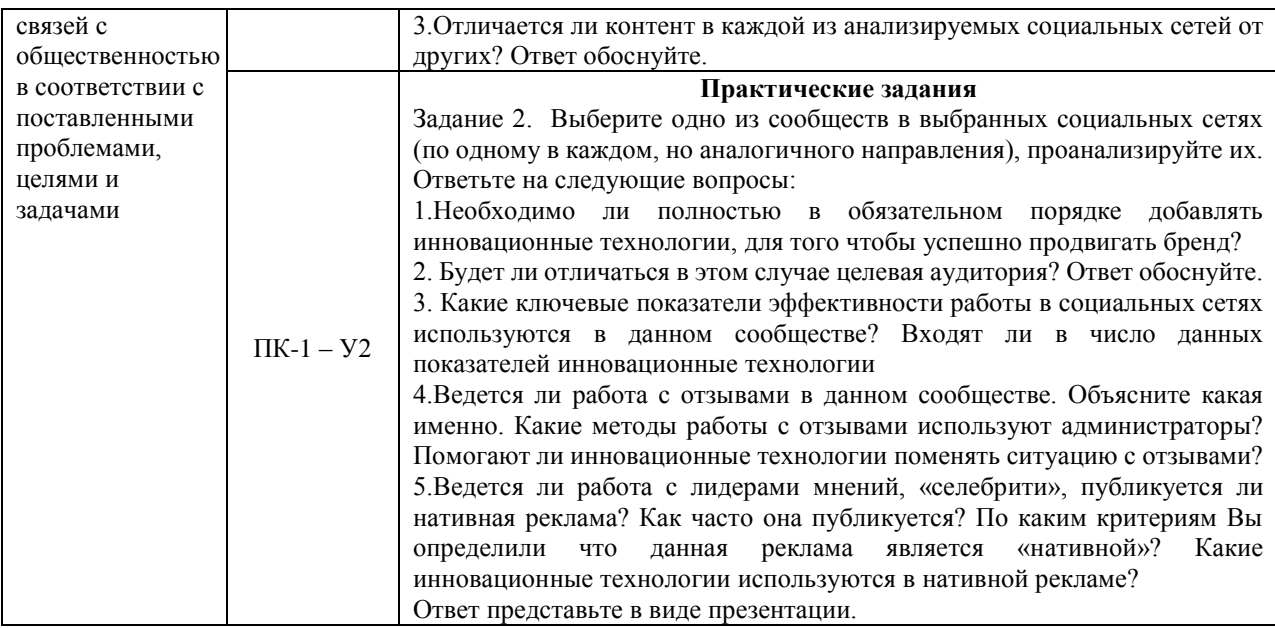

# **Критерии оценки учебных действий обучающихся на практических занятиях**

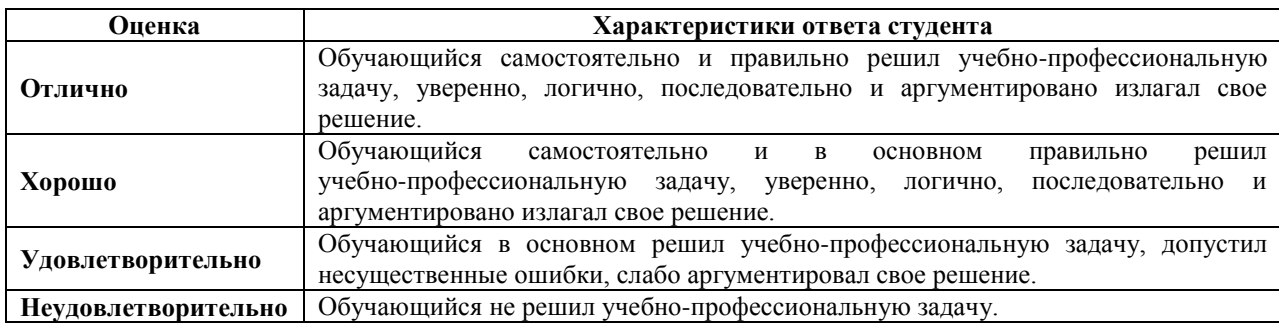

# **7.1.3. Задания для оценки владений, навыков**

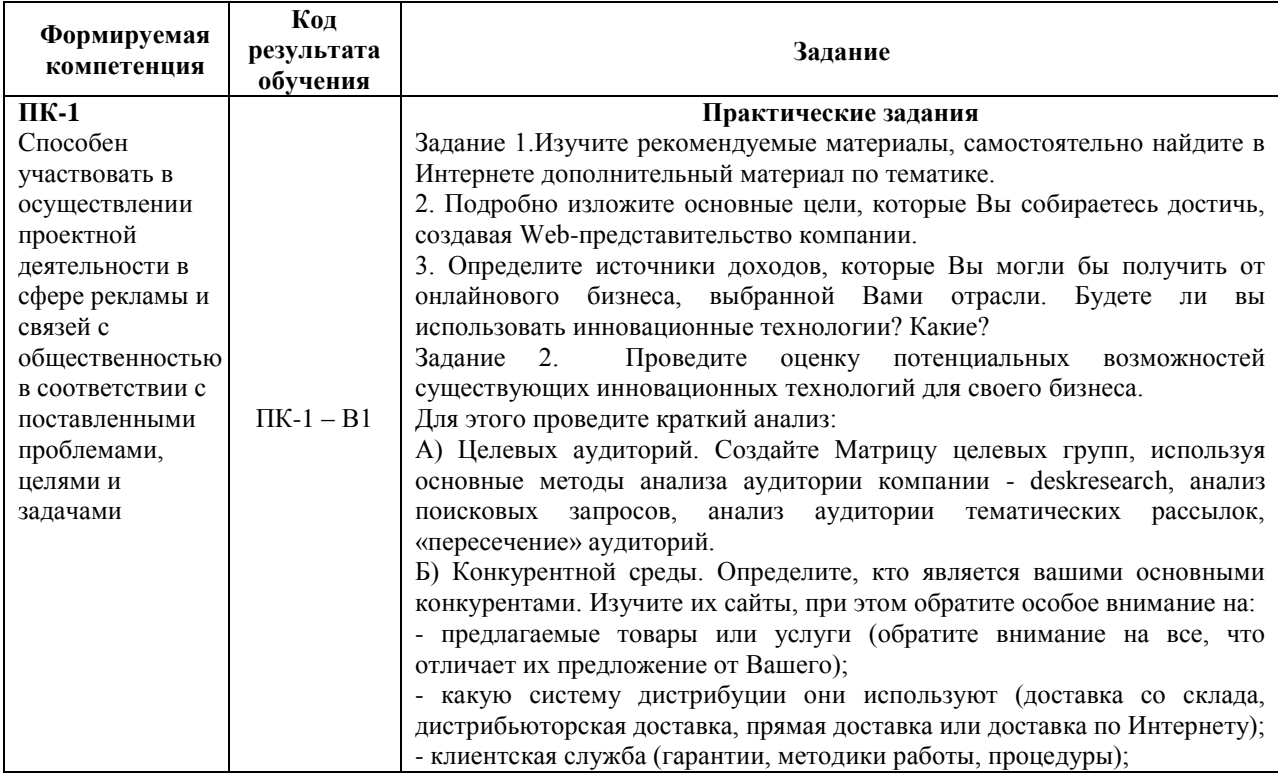

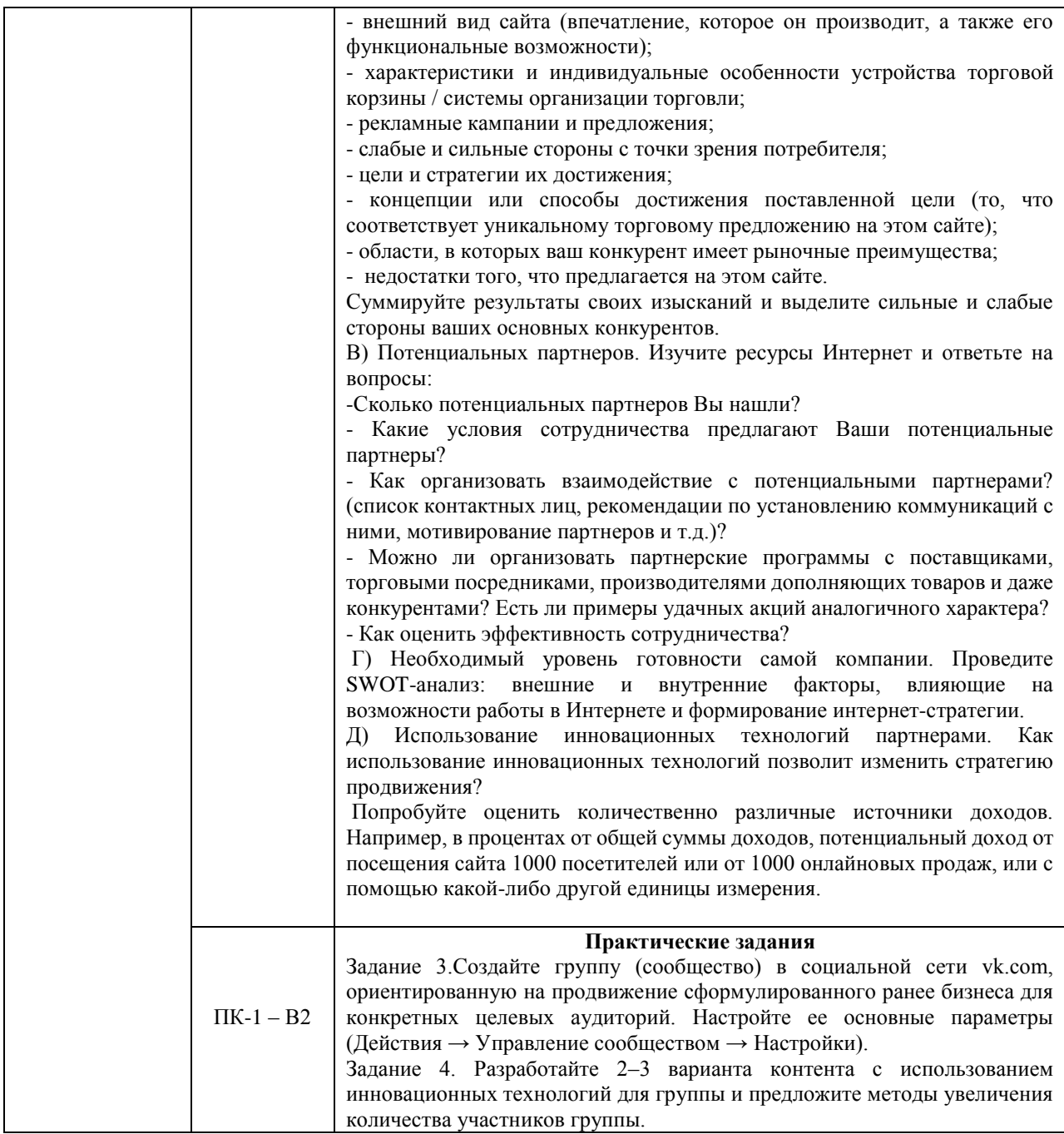

# **Критерии оценки учебных действий обучающихся на практических занятиях**

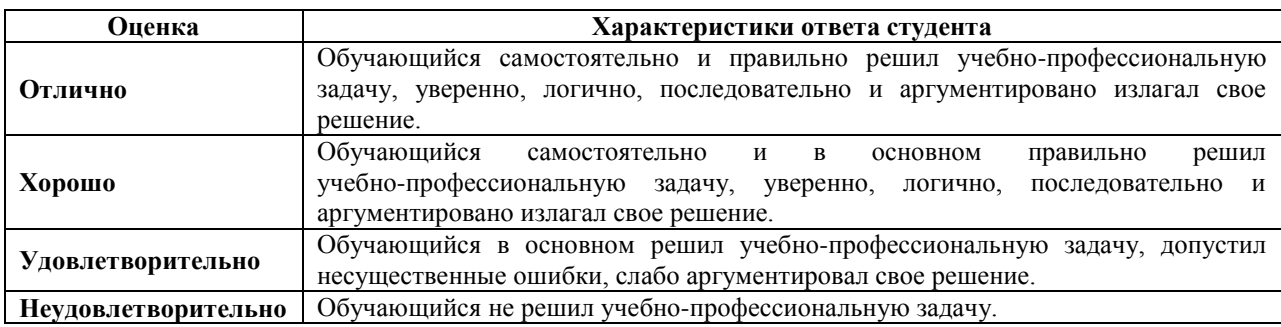

# **7.2. ФОС для проведения промежуточной аттестации.**

# **7.2.1. Задания для оценки знаний к зачету с оценкой**

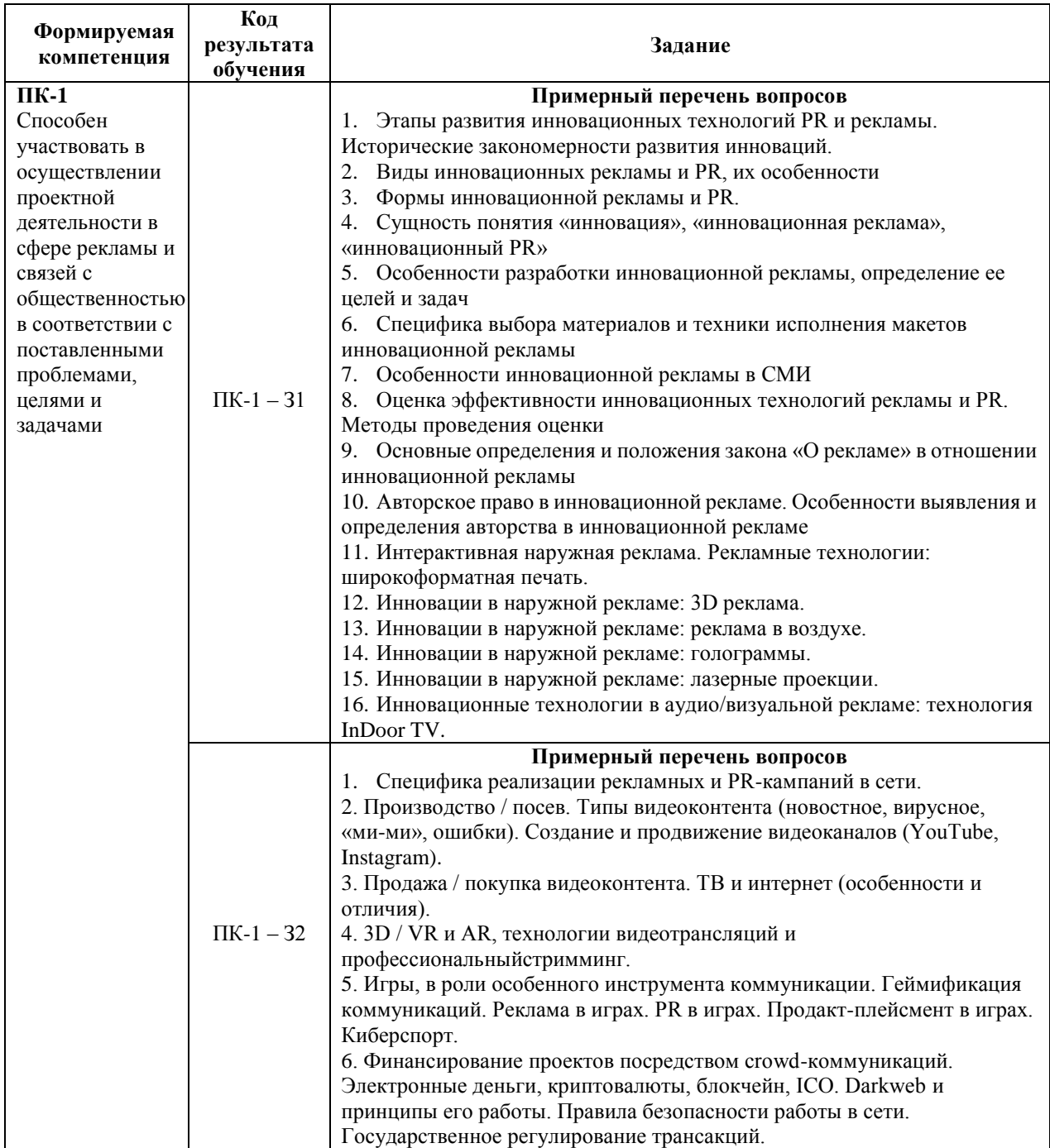

# **7.2.2. Задания для оценки умений к зачету с оценкой**

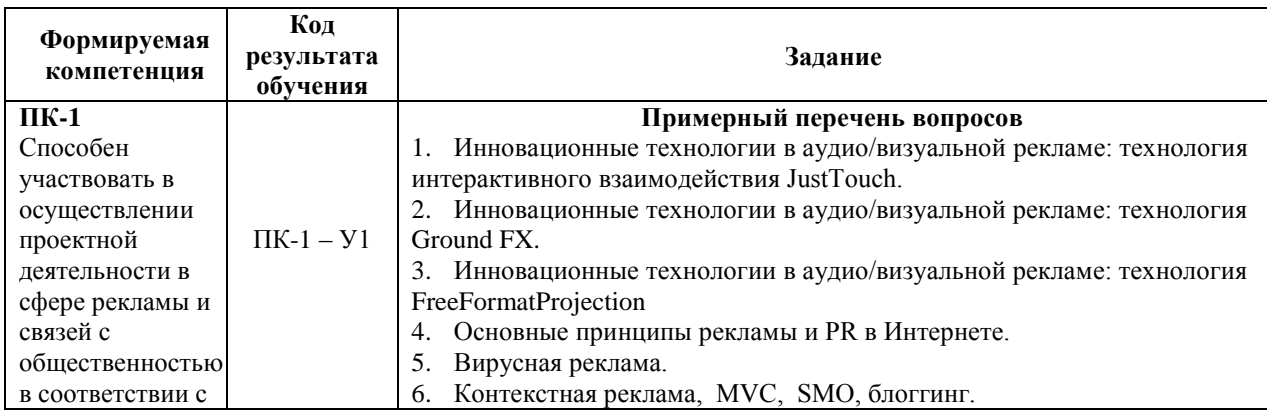

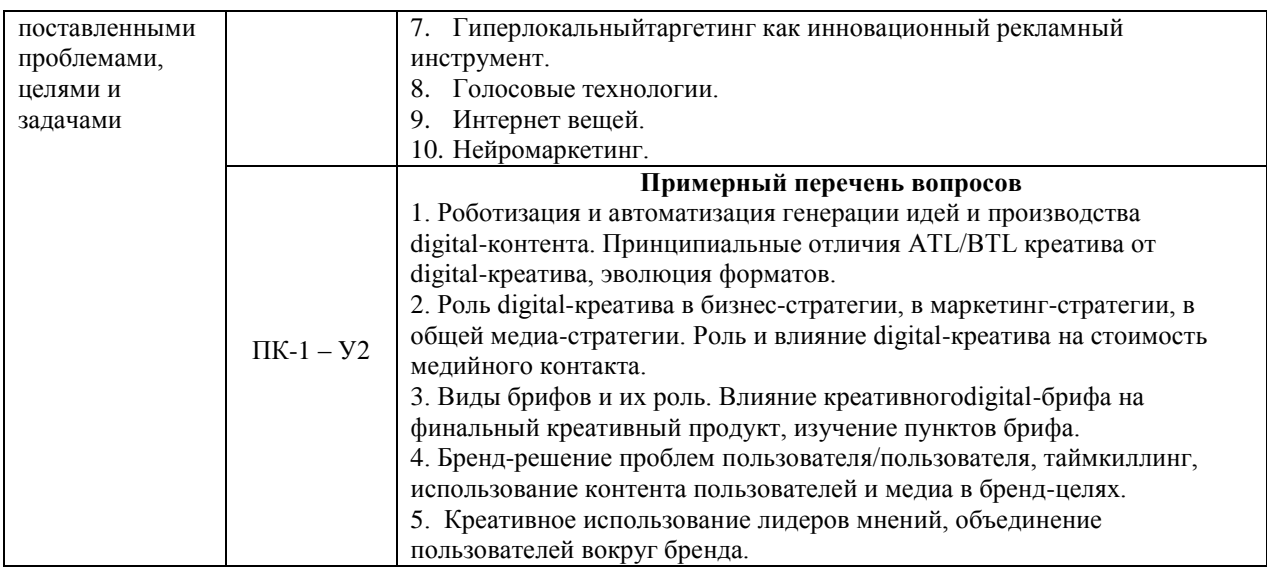

# **7.2.3. Задания для оценки владений, навыков к зачету с оценкой**

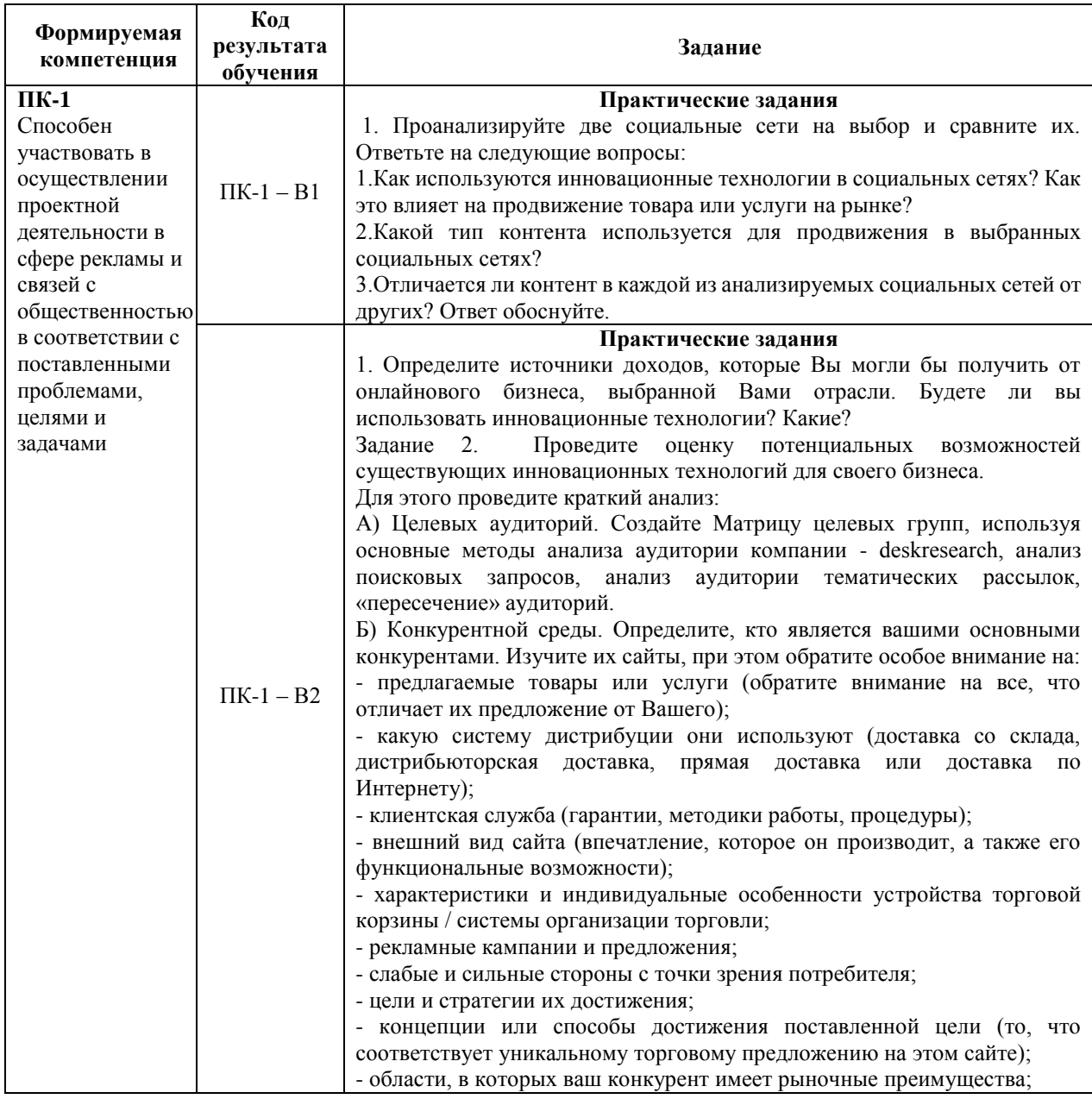

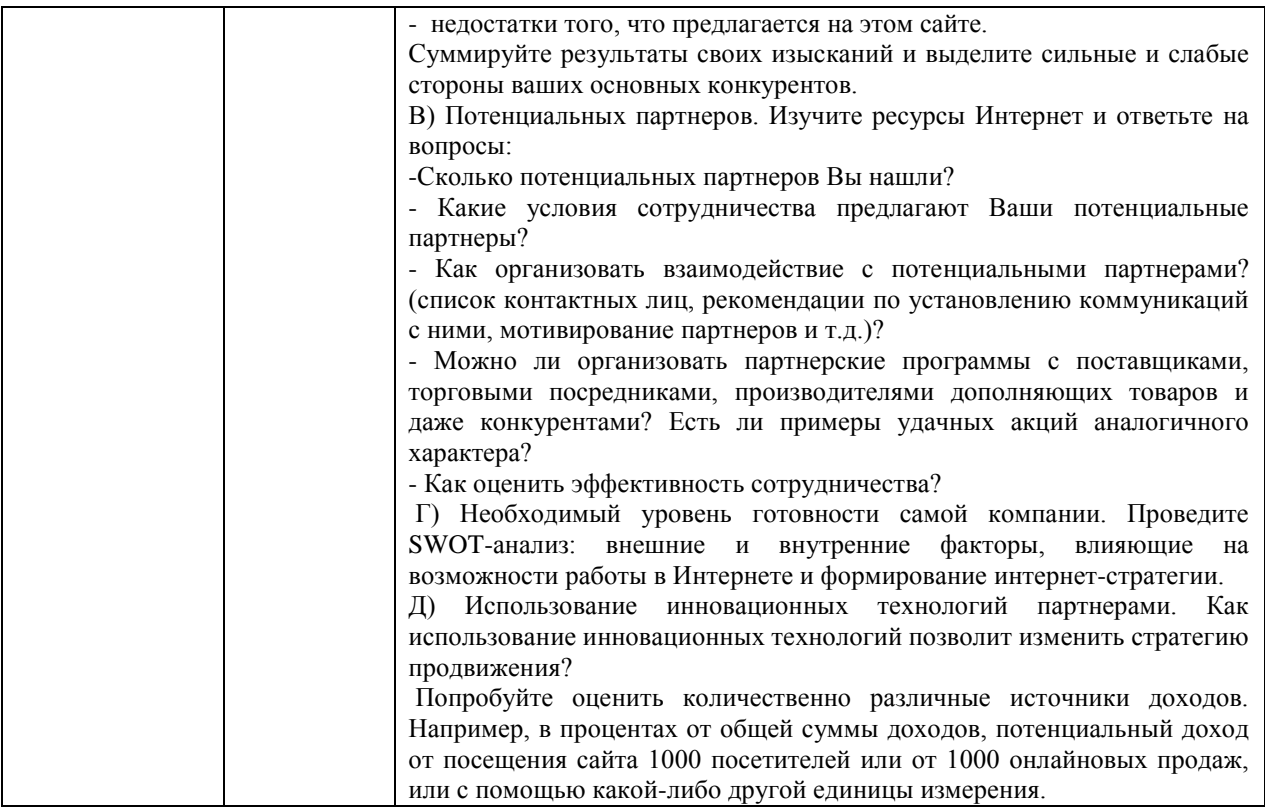

# **Уровни и критерии итоговой оценки результатов освоения дисциплины**

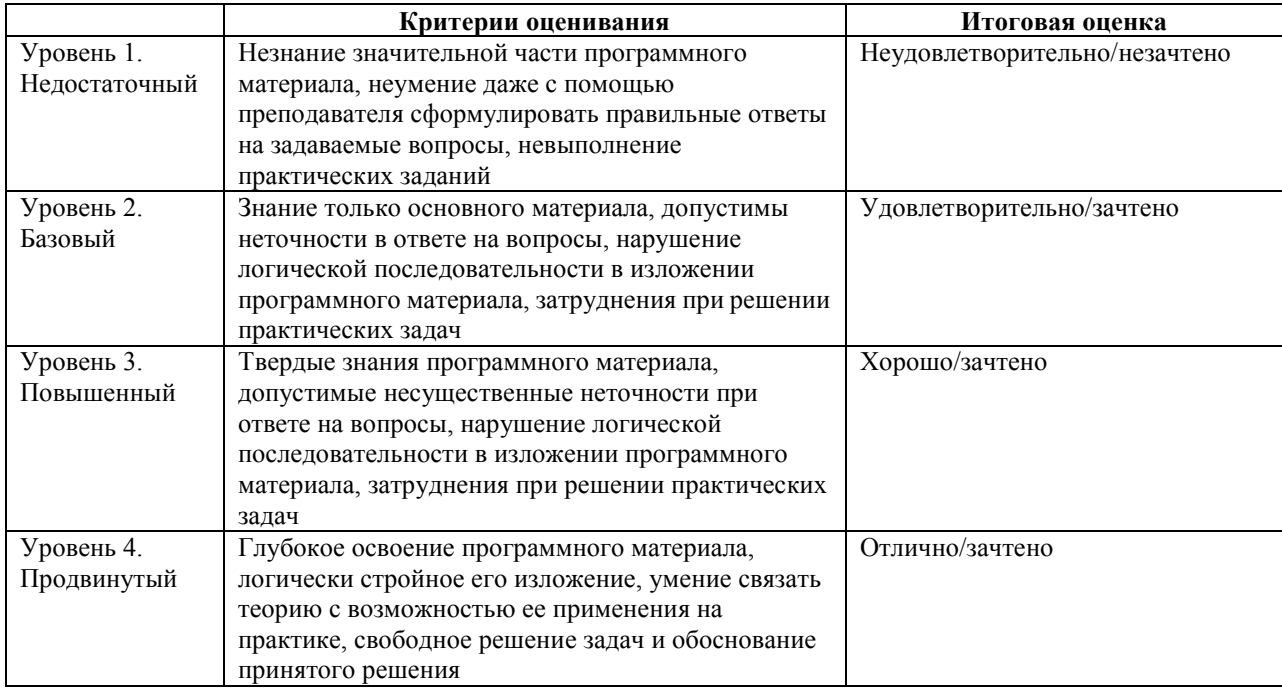

# **8. ПЕРЕЧЕНЬ ОСНОВНОЙ И ДОПОЛНИТЕЛЬНОЙ УЧЕБНОЙ ЛИТЕРАТУРЫ, НЕОБХОДИМОЙ ДЛЯ ОСВОЕНИЯ ДИСЦИПЛИНЫ (МОДУЛЯ).**

# **8.1. Основная учебная литература:**

1. Синяева, И. М. Маркетинг PR и рекламы. Учебник [Электронный ресурс] / Синяева И. М. — М. :Юнити-Дана, 2018 — 496 с. — ISBN 978-5-238-02194-2. — <URL: [http://www.biblioclub.ru/book/114709/>](http://www.biblioclub.ru/book/114709/)

2. Ким, С.А. Маркетинг: учебник / С.А. Ким. - Москва : Издательско-торговая

корпорация «Дашков и К°», 2017 - 258 с. : ил. - Библиогр. в кн. - ISBN 978-5-394-02014-8; То же [Электронный ресурс]. - URL: http://biblioclub.ru/index.php?page=book&id=454084

#### **8.2. Дополнительная учебная литература:**

1. Акулич, И.Л. Маркетинг : учебник / И.Л. Акулич. - 8-е изд., перераб. и доп. - Минск : Вышэйшая школа, 2014 - 545 с. : ил. - Библиогр. в кн. - ISBN 978-985-06-2539-7 ; То же [Электронный ресурс]. - URL: http://biblioclub.ru/index.php?page=book&id=450394

2. Котлер, Филип. Основы маркетинга. Краткий курс : Пер. с англ. / Ф. Котлер. — М. ; СПб. ; Киев : Вильямс, 2003 — 647 с. : ил.

3.Радынова, Ю. И. Куколев. — М. : Бизнес-книга : ИМА-Кросс. Плюс, 1995 — 699 с.

4. Минько, Э. В. Маркетинг. Учебное пособие [Электронный ресурс] / Минько Э. В. — М. :Юнити-Дана, 2012 — 352 с. — ISBN 978-5-238-01223-0. — URL: http://www.biblioclub.ru/book/114714/.

# **9. ПЕРЕЧЕНЬ РЕСУРСОВ ИНФОРМАЦИОННО-ТЕЛЕКОММУНИКАЦИОННОЙ СЕТИ «ИНТЕРНЕТ», НЕОБХОДИМЫХ ДЛЯ ОСВОЕНИЯ ДИСЦИПЛИНЫ (МОДУЛЯ).**

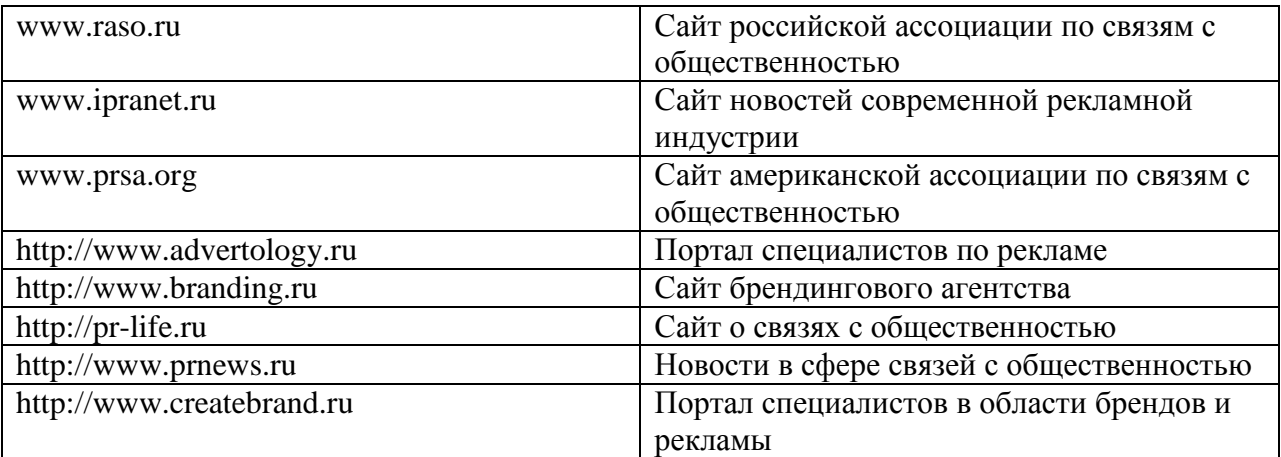

# **10. МЕТОДИЧЕСКИЕ УКАЗАНИЯ ДЛЯ ОБУЧАЮЩИХСЯ ПО ОСВОЕНИЮ ДИСЦИПЛИНЫ (МОДУЛЯ).**

Основными видами аудиторной работы обучающегося при изучении дисциплины являются лекции и семинарские занятия. Обучающийся не имеет права пропускать без уважительных причин аудиторные занятия, в противном случае он может быть не допущен к зачету/экзамену.

На лекциях даются и разъясняются основные понятия темы, связанные с ней теоретические и практические проблемы, рекомендации для самостоятельной работы. В ходе лекции обучающийся должен внимательно слушать и конспектировать лекционный материал.

Завершают изучение наиболее важных тем учебной дисциплины семинарские занятия. Они служат для контроля подготовленности обучающегося; закрепления изученного материала; развития умения и навыков подготовки докладов, сообщений по естественнонаучной проблематике; приобретения опыта устных публичных выступлений, ведения дискуссии.

Семинару предшествует самостоятельная работа обучающегося, связанная с освоением лекционного материала и материалов, изложенных в учебниках, учебных пособиях и в рекомендованной преподавателем тематической литературе. По согласованию с преподавателем или его заданию обучающийся может готовить рефераты по отдельным темам дисциплины. Примерные темы докладов, рефератов и вопросов для обсуждения приведены в настоящих рекомендациях.

#### **10.1. Работа на лекции.**

Основу теоретического обучения обучающихся составляют лекции. Они дают систематизированные знания обучающимся о наиболее сложных и актуальных философских проблемах. На лекциях особое внимание уделяется не только усвоению обучающимися изучаемых проблем, но и стимулированию их активной познавательной деятельности, творческого мышления, развитию научного мировоззрения, профессионально-значимых свойств и качеств. Излагаемый материал может показаться обучающимся сложным, необычным, поскольку включает знания, почерпнутые преподавателем из различных отраслей науки, религии, истории, практики. Вот почему необходимо добросовестно и упорно работать на лекциях. Осуществляя учебные действия на лекционных занятиях, обучающиеся должны внимательно воспринимать действия преподавателя, запоминать складывающиеся образы, мыслить, добиваться понимания изучаемого предмета.

Обучающиеся должны аккуратно вести конспект. В случае недопонимания какой-либо части предмета следует задать вопрос в установленном порядке преподавателю. В процессе работы на лекции необходимо так же выполнять в конспектах модели изучаемого предмета (рисунки, схемы, чертежи и т.д.), которые использует преподаватель.

Обучающимся, изучающим курс, рекомендуется расширять, углублять, закреплять усвоенные знания во время самостоятельной работы, особенно при подготовке к семинарским занятиям, изучать и конспектировать не только обязательную, но и дополнительную литературу.

#### **10.2. Работа с конспектом лекций.**

Просмотрите конспект сразу после занятий. Отметьте материал конспекта лекций, который вызывает затруднения для понимания. Попытайтесь найти ответы на затруднительные вопросы, используя предлагаемую литературу. Если самостоятельно не удалось разобраться в материале, сформулируйте вопросы и обратитесь на текущей консультации или на ближайшей лекции за помощью к преподавателю.

Каждую неделю отводите время для повторения пройденного материала, проверяя свои знания, умения и навыки по контрольным вопросам и тестам.

#### **10.3. Выполнение практических работ.**

По наиболее сложным проблемам учебной дисциплины проводятся практические занятия. Их главной задачей является углубление и закрепление теоретических знаний у обучающихся.

Практическое занятие проводится в соответствии с планом. В плане указываются тема, время, место, цели и задачи занятия, тема доклада и реферативного сообщения, обсуждаемые вопросы. Дается список обязательной и дополнительной литературы, рекомендованной к занятию.

Подготовка обучающихся к занятию включает:

-заблаговременное ознакомление с планом занятия;

-изучение рекомендованной литературы и конспекта лекций;

-подготовку полных и глубоких ответов по каждому вопросу, выносимому для обсуждения;

-подготовку доклада, реферата по указанию преподавателя;

При проведении практических занятий уделяется особое внимание заданиям, предполагающим не только воспроизведение обучающимися знаний, но и направленных на развитие у них творческого мышления, научного мировоззрения. Для лучшего усвоения и закрепления материала по данной дисциплине помимо конспектов лекций, обучающимся необходимо научиться работать с обязательной и дополнительной литературой. Изучение,

дисциплины предполагает отслеживание публикаций в периодических изданиях и работу с INTERNET.

Целесообразно готовиться к практическим занятиям за 1-2 недели до их начала, а именно: на основе изучения рекомендованной литературы выписать в контекст основные категории и понятия по учебной дисциплине, подготовить развернутые планы ответов и краткое содержание выполненных заданий. Обучающийся должен быть готов к контрольным опросам на каждом учебном занятии. Одобряется и поощряется инициативные выступления с докладами и рефератами по темам практических занятий.

# **10.4. Подготовка докладов, фиксированных выступлений и рефератов.**

При подготовке к докладу по теме, указанной преподавателем, обучающийся должен ознакомиться не только с основной, но и дополнительной литературой, а также с последними публикациями по этой тематике в сети Интернет. Необходимо подготовить текст доклада и иллюстративный материал в виде презентации. Доклад должен включать введение, основную часть и заключение. На доклад отводится 10-15 минут учебного времени. Он должен быть научным, конкретным, определенным, глубоко раскрывать проблему и пути ее решения.

Рекомендации к выполнению реферата:

1. Работа выполняется на одной стороне листа формата А 4.

2. Размер шрифта 14, межстрочный интервал (одинарный).

3. Объём работы должен составлять от 10 до 15 листов (вместе с приложениями).

4. Оставляемые по краям листа поля имеют следующие размеры:

Слева - 30 мм; справа - 15 мм; сверху - 15 мм; снизу - 15 мм.

5. Содержание реферата:

- *Титульный лист.*
- *Содержание.*
- *Введение.*

Введение должно включать в себя краткое обоснование актуальности темы реферата. В этой части необходимо также показать, почему данный вопрос может представлять научный интерес и какое может иметь практическое значение.

- *Основной материал.*
- *Заключение.*

Заключение - часть реферата, в которой формулируются выводы по параграфам, обращается внимание на выполнение поставленных во введении задач и целей. Заключение должно быть чётким, кратким, вытекающим из основной части.

*Список литературы*.

6. Нумерация страниц проставляется в правом нижнем углу, начиная с введения (стр. 3). На титульном листе и содержании, номер страницы не ставиться.

7. Названия разделов и подразделов в тексте должны точно соответствовать названиям, приведённым в содержании.

8. Таблицы помещаются по ходу изложения, должны иметь порядковый номер. (Например:Таблица 1, Рисунок 1, Схема 1 и т.д.).

9. В таблицах и в тексте следует укрупнять единицы измерения больших чисел в зависимости от необходимой точности.

10. Графики, рисунки, таблицы, схемы следуют после ссылки на них и располагаются симметрично относительно цента страницы.

11. В списке литературы указывается полное название источника, авторов, места издания, издательство, год выпуска и количество страниц.

#### **10.5. Разработка электронной презентации.**

Распределение тем презентации между обучающимися и консультирование их по выполнению письменной работы осуществляется также как и по реферату. Приступая к подготовке письменной работы в виде электронной презентации необходимо исходить из целей презентации и условий ее прочтения, как правило, такую работу обучаемые представляют преподавателю на проверку по электронной почте, что исключает возможность дополнительных комментариев и пояснений к представленному материалу.

По согласованию с преподавателем, материалы презентации обучающийся может представить на CD/DVD-диске (USB флэш-диске).

Электронные презентации выполняются в программе MS PowerPoint в виде слайдов в следующем порядке:

-титульный лист с заголовком темы и автором исполнения презентации;

-план презентации (5-6 пунктов -это максимум);

-основная часть (не более 10 слайдов);

-заключение (вывод);

Общие требования к стилевому оформлению презентации:

-дизайн должен быть простым и лаконичным;

-основная цель - читаемость, а не субъективная красота. При этом не надо впадать в другую крайность и писать на белых листах черными буквами – не у всех это получается стильно;

-цветовая гамма должна состоять не более чем из двух-трех цветов;

-всегда должно быть два типа слайдов: для титульных, планов и т.п. и для основного текста;

-размер шрифта должен быть: 24–54 пункта (заголовок), 18–36 пунктов (обычный текст);

-текст должен быть свернут до ключевых слов и фраз. Полные развернутые предложения на слайдах таких презентаций используются только при цитировании. При необходимости, в поле «Заметки к слайдам» можно привести краткие комментарии или пояснения.

-каждый слайд должен иметь заголовок;

-все слайды должны быть выдержаны в одном стиле;

-на каждом слайде должно быть не более трех иллюстраций;

-слайды должны быть пронумерованы с указанием общего количества слайдов;

-использовать встроенные эффекты анимации можно только, когда без этого не обойтись.

Обычно анимация используется для привлечения внимания слушателей (например, последовательное появление элементов диаграммы).

-списки на слайдах не должны включать более 5–7 элементов. Если элементов списка все-таки больше, их лучше расположить в две колонки. В таблицах не должно быть более четырех строк и четырех столбцов – в противном случае данные в таблице будут очень мелкими и трудно различимыми.

### **10.6. Методика работы с обучающимися с ограниченными возможностями здоровья.**

В Институте созданы специальные условия для получения высшего образования по образовательным программам обучающимися с ограниченными возможностями здоровья (ОВЗ).

Для перемещения инвалидов и лиц с ограниченными возможностями здоровья созданы специальные условия для беспрепятственного доступа в учебные помещения и другие помещения, а также их пребывания в указанных помещениях с учетом особенностей психофизического развития, индивидуальных возможностей и состояния здоровья таких обучающихся.

При получении образования обучающимся с ограниченными возможностями здоровья при необходимости предоставляются бесплатно специальные учебники и учебные пособия, иная учебная литература. Также имеется возможность предоставления услуг ассистента, оказывающего обучающимся с ограниченными возможностями здоровья необходимую техническую помощь, в том числе услуг сурдопереводчиков и тифлосурдопереводчиков.

Получение доступного и качественного высшего образования лицами с ограниченными возможностями здоровья обеспечено путем создания в Институте комплекса необходимых условий обучения для данной категории обучающихся. Информация о специальных условиях, созданных для обучающихся с ограниченными возможностями здоровья, размещена на сайте Института.

Для обучения инвалидов и лиц с ОВЗ, имеющих нарушения опорно-двигательного аппарата обеспечиваются и совершенствуются материально-технические условия беспрепятственного доступа в учебные помещения, туалетные, другие помещения, условия их пребывания в указанных помещениях (наличие лифта, пандусов, поручней, расширенных дверных проемов и др.).

Для адаптации к восприятию обучающимися инвалидами и лицами с ОВЗ с нарушенным слухом справочного, учебного материала, предусмотренного образовательной программой по выбранным направлениям подготовки, обеспечиваются следующие условия: для лучшей ориентации в аудитории, применяются сигналы, оповещающие о начале и конце занятия (слово «звонок» пишется на доске); внимание слабослышащего обучающегося привлекается педагогом жестом (на плечо кладется рука, осуществляется нерезкое похлопывание);разговаривая с обучающимся, педагог смотрит на него, говорит ясно, короткими предложениями, обеспечивая возможность чтения по губам.

Компенсация затруднений речевого и интеллектуального развития слабослышащих инвалидов и лиц с ОВЗ проводится за счет: использования схем, диаграмм, рисунков, компьютерных презентаций с гиперссылками, комментирующими отдельные компоненты изображения; регулярного применения упражнений на графическое выделение существенных признаков предметов и явлений; обеспечения возможности для обучающегося получить адресную консультацию по электронной почте по мере необходимости.

Для адаптации к восприятию инвалидами и лицами с ОВЗ с нарушениями зрения справочного, учебного, просветительского материала, предусмотренного образовательной программой Института по выбранной специальности, обеспечиваются следующие условия: ведется адаптация официального сайта в сети Интернет с учетом особых потребностей инвалидов по зрению, обеспечивается наличие крупношрифтовой справочной информации о расписании учебных занятий; в начале учебного года обучающиеся несколько раз проводятся по зданию Института для запоминания месторасположения кабинетов, помещений, которыми они будут пользоваться; педагог, его собеседники, присутствующие представляются обучающимся, каждый раз называется тот, к кому педагог обращается; действия, жесты, перемещения педагога коротко и ясно комментируются; печатная информация предоставляется крупным шрифтом (от 18 пунктов), тотально озвучивается; обеспечивается необходимый уровень освещенности помещений; предоставляется возможность использовать компьютеры во время занятий и право записи объяснения на диктофон (по желанию обучающегося).

Форма проведения текущей и промежуточной аттестации для обучающихся с ОВЗ определяется преподавателем в соответствии с учебным планом. При необходимости обучающемуся с ОВЗ с учетом его индивидуальных психофизических особенностей дается возможность пройти промежуточную аттестацию устно, письменно на бумаге, письменно на компьютере, в форме тестирования и т.п., либо предоставляется дополнительное время для подготовки ответа.

#### **11. ПЕРЕЧЕНЬ ИНФОРМАЦИОННЫХ ТЕХНОЛОГИЙ, ИСПОЛЬЗУЕМЫХ ПРИ ОСУЩЕСТВЛЕНИИ ОБРАЗОВАТЕЛЬНОГО ПРОЦЕССА ПО ДИСЦИПЛИНЕ (МОДУЛЮ), ВКЛЮЧАЯ ПЕРЕЧЕНЬ ПРОГРАММНОГО ОБЕСПЕЧЕНИЯ И ИНФОРМАЦИОННЫХ СПРАВОЧНЫХ СИСТЕМ.**

При проведении лекционных занятий по дисциплине преподаватель использует аудиовизуальные, компьютерные и мультимедийные средства обучения Института, а также демонстрационные (презентации) и наглядно-иллюстрационные (в том числе раздаточные) материалы.

Практические занятия по данной дисциплине проводятся с использованием компьютерного и мультимедийного оборудования Института, при необходимости – с привлечением полезных Интернет-ресурсов и пакетов прикладных программ.

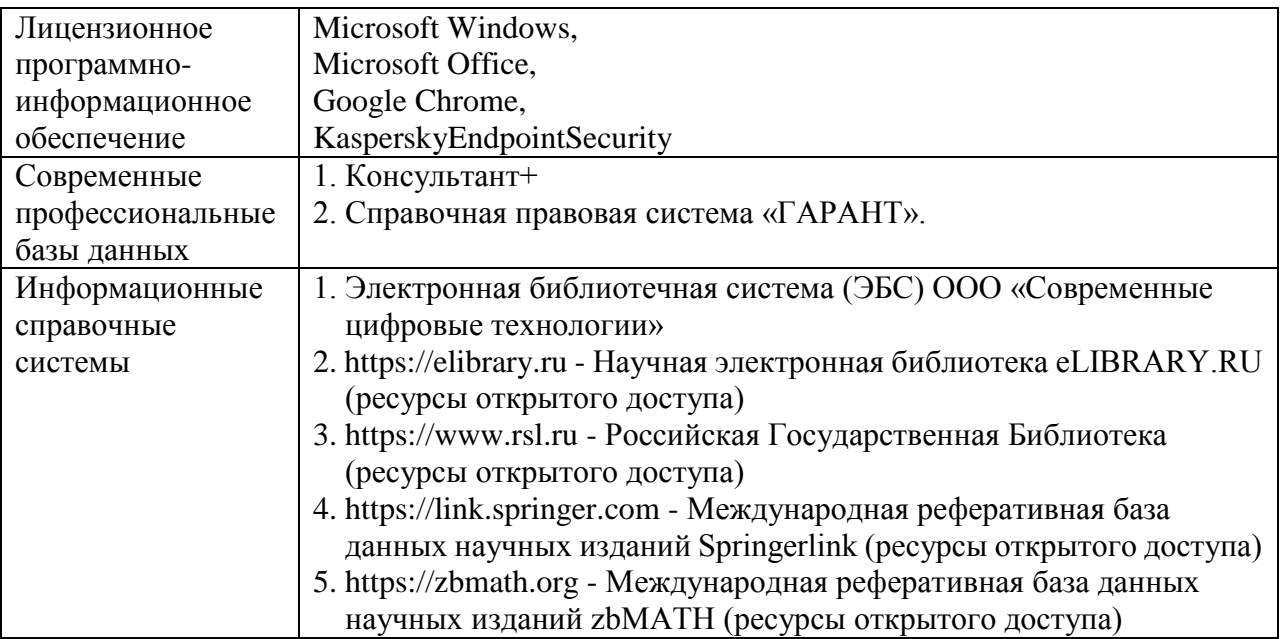

# **12. ПЕРЕЧЕНЬ УЧЕБНЫХ АУДИТОРИЙ И ОБОРУДОВАНИЯ, ИСПОЛЬЗУЕМЫХ ДЛЯ ПРОВЕДЕНИЯ УЧЕБНЫХ ЗАНЯТИЙ ПО ДИСЦИПЛИНЕ (МОДУЛЮ).**

Учебные занятия по дисциплине проводятся в специализированной аудитории, оборудованной ПК, с возможностями показа презентаций. В процессе чтения лекций, проведения семинарских и практических занятий используются наглядные пособия, комплект слайдов, видеороликов.

Применение ТСО (аудио- и видеотехники, мультимедийных средств) обеспечивает максимальную наглядность, позволяет одновременно тренировать различные виды речевой деятельности, помогает корректировать речевые навыки, способствует развитию слуховой и зрительной памяти, а также усвоению и запоминанию образцов правильной речи, совершенствованию речевых навыков.

#### *Перечень оборудованных учебных аудиторий и специальных помещений*

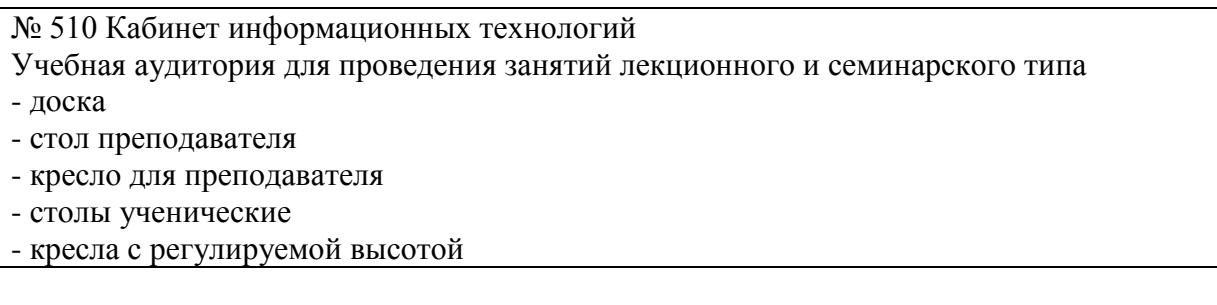

- класс ПК, объединённых в локальную сеть, с подключением к сети «Интернет» - демонстрационное оборудование – проектор и компьютер - учебно-наглядные пособия Программное обеспечение: Microsoft Windows (Договор № 64434/МОС4501 от 04.09.2019), Microsoft Office (Договор № 64434/МОС4501 от 04.09.2019), Google Chrome (Свободно распространяемое ПО), Kaspersky Endpoint Security (Договор №877/ЛН от 25.05.2016), Autodesk AutoCAD (Договор №110003277872 от 12.10.2020), Autodesk 3DSMAX (Договор №110003274857 от 12.10.2020), Acrobat Pro (Договор № 64434/МОС4501 от 04.09.2019), Adobe Photoshop (Договор № 64434/МОС4501 от 04.09.2019), Adobe Illustrator (Договор № 64434/МОС4501 от 04.09.2019), CorelDRAW Graphics Suite (Договор № 64434/МОС4501 от 04.09.2019), Creative Cloud for teams (Договор № 64434/МОС4501 от 04.09.2019), Справочно-правовая система «Гарант» (Договор №14-ПЛДЗ/2023 от 01 декабря 2022 года). № 510 Кабинет информационных технологий Учебная аудитория для групповых и индивидуальных консультаций, текущего контроля и промежуточной аттестации - доска - стол преподавателя - кресло для преподавателя - столы ученические - кресла с регулируемой высотой - класс ПК, объединённых в локальную сеть, с подключением к сети «Интернет» - демонстрационное оборудование – проектор и компьютер - учебно-наглядные пособия Программное обеспечение: Microsoft Windows (Договор № 64434/МОС4501 от 04.09.2019), Microsoft Office (Договор № 64434/МОС4501 от 04.09.2019), Google Chrome (Свободно распространяемое ПО), Kaspersky Endpoint Security (Договор №877/ЛН от 25.05.2016), Autodesk AutoCAD (Договор №110003277872 от 12.10.2020), Autodesk 3DSMAX (Договор №110003274857 от 12.10.2020), Acrobat Pro (Договор № 64434/МОС4501 от 04.09.2019), Adobe Photoshop (Договор № 64434/МОС4501 от 04.09.2019), Adobe Illustrator (Договор № 64434/МОС4501 от 04.09.2019), CorelDRAW Graphics Suite (Договор № 64434/МОС4501 от 04.09.2019), Creative Cloud for teams (Договор № 64434/МОС4501 от 04.09.2019), Справочно-правовая система «Гарант» (Договор №14-ПЛДЗ/2023 от 01 декабря 2022 года). № 404, 511 Помещения для самостоятельной работы - комплекты учебной мебели - компьютерная техника с подключением к сети «Интернет» и доступом в электронную информационно-образовательную среду Программное обеспечение: Microsoft Windows (Договор № 64434/МОС4501 от 04.09.2019), Microsoft Office (Договор № 64434/МОС4501 от 04.09.2019), Google Chrome (Свободно распространяемое ПО), Kaspersky Endpoint Security (Договор №877/ЛН от 25.05.2016),

Справочно-правовая система «Гарант» (Договор №14-ПЛДЗ/2023 от 01 декабря 2022 года). N<sub>o</sub> 404 Библиотека, читальный зал с выходом в сеть Интернет - комплекты учебной мебели; - компьютерная техника с подключением к сети «Интернет», доступом в электронную информационно-образовательную среду и электронно-библиотечную систему. Программное обеспечение: Microsoft Windows (Договор № 64434/МОС4501 от 04.09.2019), Microsoft Office (Договор № 64434/МОС4501 от 04.09.2019), Google Chrome (Свободно распространяемое ПО), Kaspersky Endpoint Security (Договор №877/ЛН от 25.05.2016), Справочно-правовая система «Гарант» (Договор №14-ПЛДЗ/2023 от 01 декабря 2022 года). № 401 Актовый зал для проведения научно-студенческих конференций и мероприятий - специализированные кресла для актовых залов - сцена - трибуна - экран - технические средства, служащие для представления информации большой аудитории - компьютер - демонстрационное оборудование и аудиосистема - микрофоны Программное обеспечение: Microsoft Windows (Договор № 64434/МОС4501 от 04.09.2019), Microsoft Office (Договор № 64434/МОС4501 от 04.09.2019), Google Chrome (Свободно распространяемое ПО), Kaspersky Endpoint Security (Договор №877/ЛН от 25.05.2016). № 515 Помещение для хранения и профилактического обслуживания учебного оборудования - стеллажи - учебное оборудование

# **Разработчик: Шаркова И.В.**